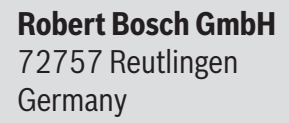

**www.bosch-ebike.com**

**1 270 U20 XBP** (2023.03) T / 50

**en** Original operating instructions

**fr** Notice d'utilisation d'origine

**es** Instrucciones de servicio originales

# **Owner's Manual Purion**

BUI215

**This manual contains important safety, performance and service information. Read and understand it along with the information provided to you by your bicycle manufacturer before using the product, and keep it for reference.**

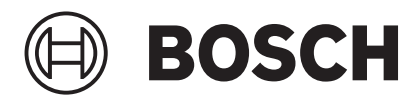

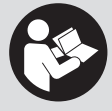

**Cette notice contient d'importantes informationes sur la sécurité, les performances et l'entretien. Lisez-les et comprenez-les ainsi que les informations fournies par le fabricant de votre vélo avant d'utiliser le produit, et conservezles pour référence ultérieure.**

**Este manual contiene información importante de seguridad, rendimiento y mantenimiento. Léalo y asegúrese de entenderlo junto con la información que le ha facilitado el fabricante de su bicicleta antes de usar el producto; guárdelo a modo de referencia.**

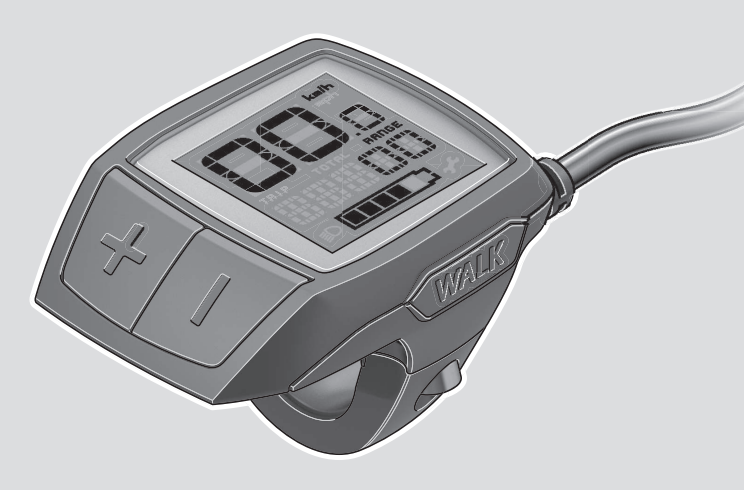

# **Table of Contents**

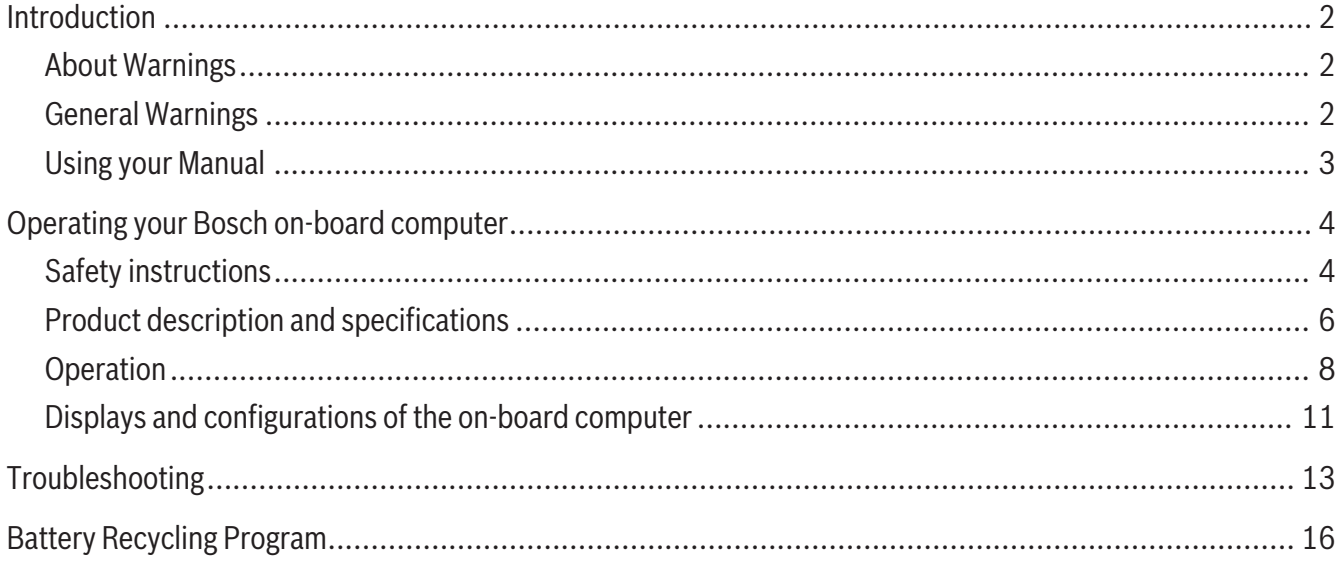

# **Introduction**

# **About Warnings**

<span id="page-3-1"></span><span id="page-3-0"></span>This manual contains many **DANGER**, **WARNING**, and **CAUTION** indicators concerning the consequences of failure to use, assemble, maintain, store, inspect and dispose of a Bosch-equipped eBike in a safe manner.

- The combination of the safety alert symbol and the word **DANGER** indicates a hazardous situation that, if not avoided, will result in death or serious injury.
- <span id="page-3-2"></span>

**Read all safety warnings and all instructions.** Failure to follow the warnings and instructions may result in death or serious injury.

#### **Save all safety warnings and instructions for future reference.**

The term **eBike battery** used in these operating instructions refers to all original Bosch eBike batteries.

► Read ALL accompanying manuals before riding **the bike for the first time.** Your Bosch Drive System comes with additional manuals and documents provided by the manufacturer of the bicycle and other components. Failure to read and understand safety information can result in death or serious injury.

#### **A** WARNING

- ► This manual contains important safety, perfor**mance and service information.** Read it before you take the first ride on your new bicycle, and keep it for reference. The manual can also be found online at www.bosch-ebike.com.
- ► This manual is intended to be read together with **the separate user manual provided with your bicycle.** Be sure to read all provided documents including labels on the product before your first ride.
- The combination of the safety alert symbol and the word **WARNING** indicates a hazardous situation that, if not avoided, could result in death or serious injury.
- The combination of the safety alert symbol and the word **CAUTION** indicates a hazardous situation that, if not avoided, could result in minor or moderate injury.

# **General Warnings**

- **Example 7 Take responsibility for your own SAFETY.** If you have any questions or do not understand something, consult with your dealer or the bicycle or component manufacturer.
- ► Some eBike accessories may present a choking **hazard to small children.** Keep these accessories away from children.

#### **A** CAUTION

**Figure 3 The Bosch Drive System adds weight to your bicycle which you may not be used to lift.** Avoid injury, use proper lifting techniques.

# **Using your Manual**

<span id="page-4-0"></span>In addition to the functions outlined here, changes to software relating to troubleshooting and functional modifications may be introduced at any time.

### **Graphics**

The bicycle shown in this manual may differ slightly from your bicycle, but will be similar enough to help you understand our instructions.

RIGHT-HAND and LEFT-HAND sides are determined by facing in the direction the bicycle will travel when going forward. When you see a broken line (------), the item referred to is hidden from view.

# <span id="page-5-0"></span>**Operating your Bosch on-board computer**

# **Safety instructions**

<span id="page-5-1"></span>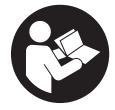

#### **Read all the safety information and instructions.** Failure to observe the safety information and follow instructions may result in electric shock, fire and/or serious injury.

#### **Save all safety warnings and instructions for future reference.**

The term **eBike battery** used in these operating instructions refers to all original Bosch eBike batteries.

- ► Read and observe the safety warnings and in**structions in all operating instructions of the eBike system and your eBike.**
- ► Do not allow yourself to be distracted by the dis**play of the on-board computer.** If you do not concentrate exclusively on the traffic around you, you risk being involved in an accident. If you want to change any settings on the on-board computer other than the assistance level, always stop before entering the relevant data.
- ► Set the display brightness such that you can ad**equately see important information like speed or warning symbols.** An incorrectly set display brightness can result in dangerous situations.
- $\triangleright$  When using the push assistance, ensure that **you can always control the eBike and hold it securely.** The push assistance can be suspended under certain conditions (e.g. obstacle on the pedal or accidentally slipping off the button of the operating unit). The eBike can suddenly move backwards towards you or start to tip. This poses a particular risk for the user if there is an additional load. When using the push assistance on the eBike, do not place the eBike in situations in which you cannot hold the eBike by yourself.

### **Safety instructions for button/coin cells**

- ► WARNING! Ensure that the button/coin cell is **kept out of the reach of children.** Button/coin cells are dangerous.
- ► Button/coin cells must never be swallowed or in**serted into any other part of the body. If you suspect that someone has swallowed a button/ coin cell or that a button/coin cell has entered the body in another way, seek medical attention immediately.** Swallowing button/coin cells can result in severe internal burns and death within two hours.
- **Ensure that button/coin cell replacement is carried out properly.** There is a risk of explosion.
- ► Only use the button/coin cells listed in this oper**ating manual.** Do not use any other button/coin cells or other forms of electrical power supply.
- ► Do not attempt to recharge the button/coin cell **and do not short circuit the button/coin cell.** The button/coin cell may leak, explode, catch fire and cause personal injury.
- ► Remove and dispose of drained button/coin **cells correctly.** Drained button/coin cells may leak and cause personal injury or damage the product.
- ► Do not overheat the button/coin cell or throw it **into fire.** The button/coin cell may leak, explode, catch fire and cause personal injury.
- ► Do not damage the button/coin cell and or take **the button/coin cell apart.** The button/coin cell may leak, explode, catch fire and cause personal injury.
- ► Do not allow damaged button/coin cells to come **into contact with water.** Leaking lithium may mix with water to create hydrogen, which could cause a fire, an explosion, or personal injury.
- ▶ Warning! Chemical Burn Hazard. Keep batteries **away from children.** This product contains a

lithium button/coin cell battery. If a new or used lithium button/coin cell battery is swallowed or enters the body, it can cause severe internal burns and can lead to death in as little as 2 hours. Always completely secure the battery compartment. If the battery compartment does not close securely, stop using the product, remove the batteries, and keep it away from children. If you think batteries might have been swallowed or placed inside any part of the body, seek immediate medical attention. Cell battery shall be disposed of properly. Even used cells may cause injury.

- ► Do not expose on-board computer to fire or ex**cessive temperature.** Exposure to fire or temperature above 212 °F (100 °C) may cause explosion.
- ▶ Never submerge on-board computer in fluid of **any kind or allow fluid to enter them.** Corrosive or conductive fluid (such as seawater or industrial chemical or bleach containing products, etc.) can cause short circuit which may result in fire, personal injury and property damage.
- ► Battery leakage may occur under extreme usage **or temperature conditions. Avoid contact with skin and eyes.** The battery liquid is caustic and could cause chemical burns to tissues. If liquid comes in contact with skin, wash quickly with soap and water. If the liquid contacts your eyes, immediately flush eyes with water for a minimum of 15 minutes and seek medical attention.
- ► Before each use, check the on-board computer, **cable and plug.** If damage is detected, do not use the on-board computer. Damaged on-board computer, charging cables and plugs increase the risk of a fire, explosion and personal injury.
- ► Do not disassemble on-board computer. No user serviceable part inside. Incorrect reassembly or damage may result in fire or explosion.

<span id="page-7-0"></span>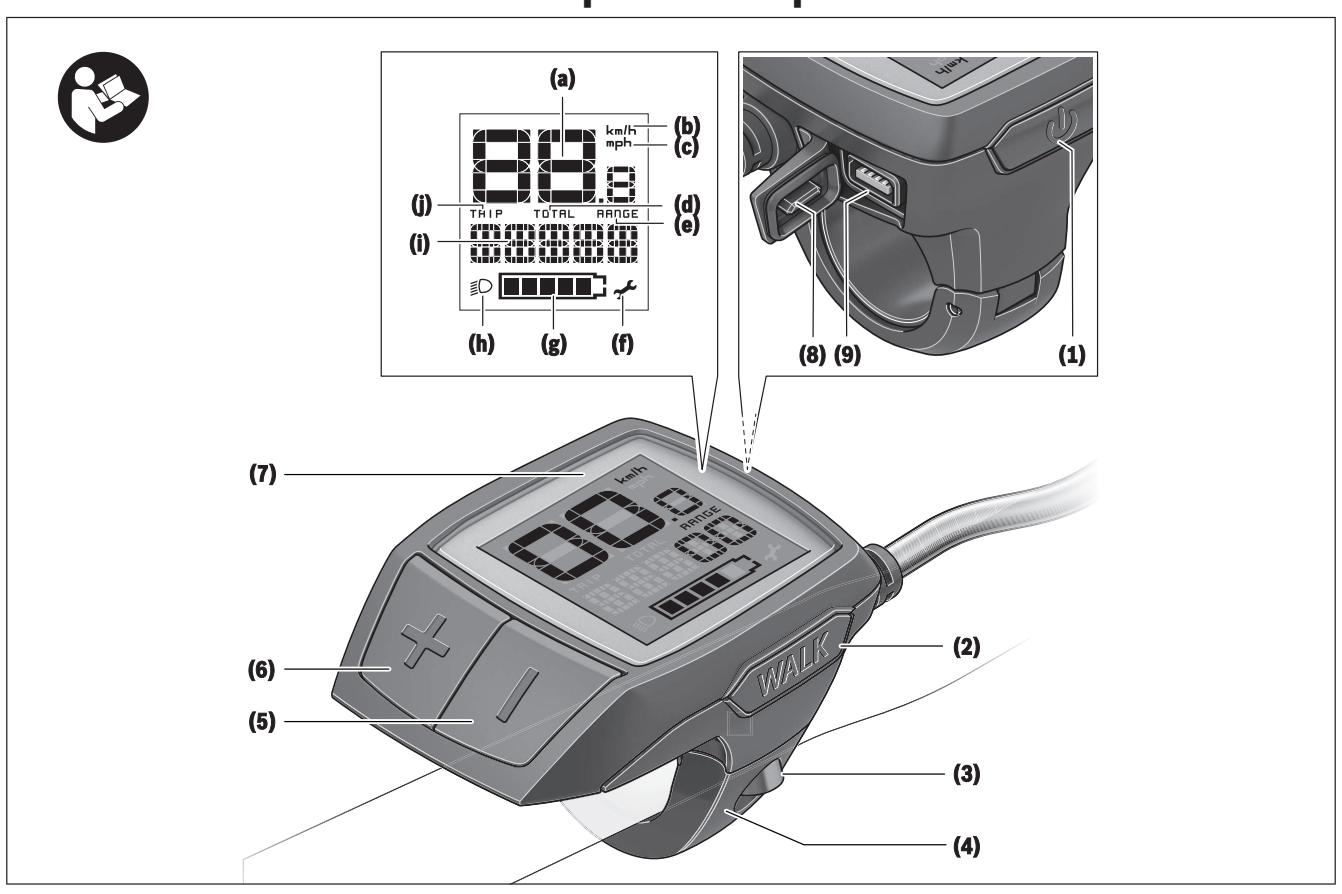

# **Product description and specifications**

### **Product Features**

- **(1)** On/off button for on-board computer
- **(2)** Push assistance button **WALK**
- **(3)** Fastening screw for on-board computer
- **(4)** Holder for on-board computer
- **(5)** Decrease assistance level button **–**
- **(6)** Increase assistance level button **+**

#### **(7)** Display

- **(8)** Protective cap for USB port
- **(9)** USB diagnostic port (for servicing purposes only)
- **(10)** Battery compartment cover

#### **On-board computer information**

- **(a)** Speedometer
- **(b)** km/h unit indicator
- **(c)** mph unit indicator
- **(d)** Total distance indicator **TOTAL**
- **(e)** Range indicator **RANGE**
- **(f)** Service indicator
- **(g)** Battery charge indicator
- **(h)** Lighting indicator
- **(i)** Assistance level indicator/value indicator
- **(j)** Trip distance indicator **TRIP**

### **Intended use**

The **Purion** on-board computer is designed for controlling the eBike and to display cycling data. In addition to the functions outlined here, changes to software relating to troubleshooting and functional modifications may be introduced at any time.

## **Technical data**

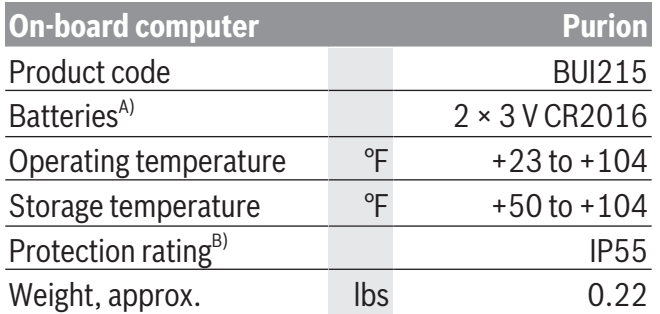

A) We recommend using batteries offered by Bosch. You can purchase them from your bicycle dealer (article number: 1 270 016 819).

B) When the USB cover is closed

Bosch eBike Systems uses FreeRTOS (see www.freertos.org).

This device is in compliance with Part 15 of the FCC Rules. Operation is subject to the following two conditions:

1. This device must not cause harmful interference, and

2. this device must accept any interference that is received, in-

cluding interference that may cause undesired operation.

# **Operation**

### <span id="page-9-0"></span>**Symbols and their meaning**

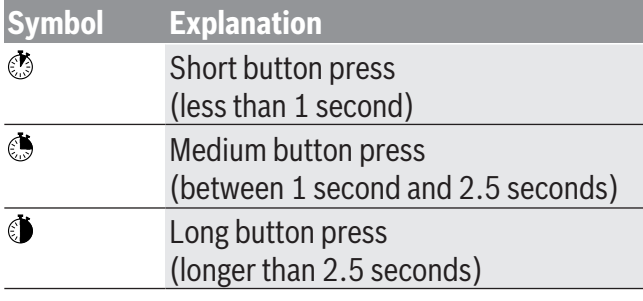

#### **Start-up**

#### **Requirements**

The eBike can only be switched on when the following requirements are met:

- A sufficiently charged eBike battery is inserted (see operating instructions for the eBike battery).
- The speed sensor is connected properly (see drive unit operating instructions).

#### **Switching the eBike on/off**

The following options are available for **switching on** the eBike:

- Press the on/off button **(1)** of the on-board computer with the eBike battery inserted.
- Press the on/off button of the eBike battery (see operating instructions for the eBike battery).

The drive is activated as soon as you start pedaling (except for in the push assistance function or with the assistance level **OFF**). The drive output depends on the settings of the assistance level.

As soon as you stop pedaling when in normal operation, or as soon as you have reached a speed of

**20/28 mph**, the drive switches off the assistance. The drive is automatically re-activated as soon you start pedaling again and the speed is below **20/28 mph**.

The following options are available for **switching off** the eBike:

– Press the on/off button **(1)** of the on-board computer.

– Switch off the eBike battery using its on/off button (bicycle manufacturer-specific solutions are possible when there is no access to the eBike battery on/ off button; see the bicycle manufacturer operating instructions).

The system shuts down after being switched off. This takes approximately three seconds. It cannot be switched back on until shutdown has been completed.

If the eBike is not moved for approx. 10 min **and** no button is pressed on the on-board computer, the eBike switches off automatically in order to save energy.

**Note:** Always switch off the eBike when you park the eBike.

**Note:** If the internal batteries of the on-board computer are empty, you can still switch on your eBike using the eBike battery. It is, however, recommended that you replace the internal batteries of the on-board computer as soon as possible in order to avoid damage.

#### **Energy supply of the on-board computer**

The on-board computer is supplied with voltage by two CR2016 button cells.

#### **Changing the Coin Cells**

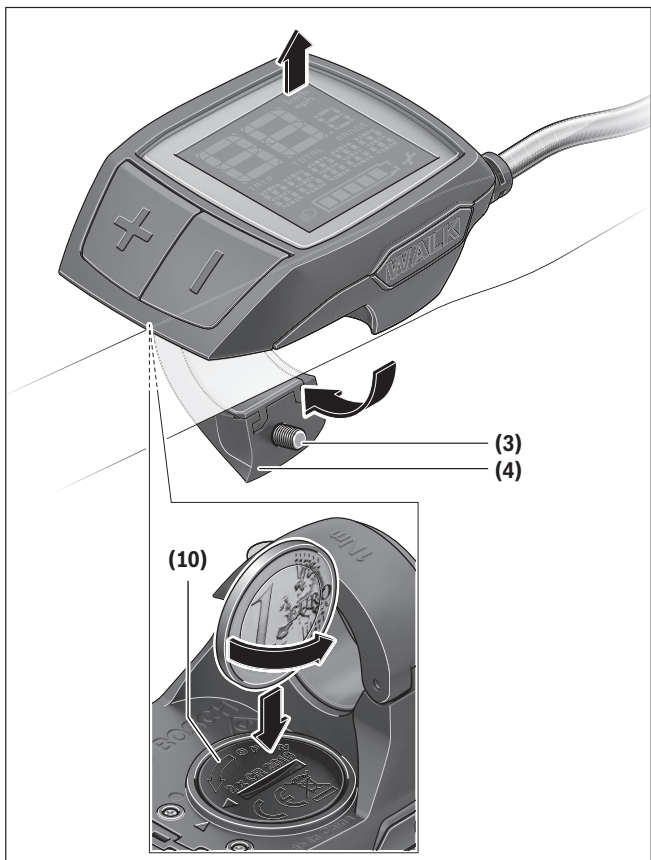

If the on-board computer shows **LOW BAT** on the display, remove the on-board computer from the handlebars by unscrewing the fastening screw **(3)** of the onboard computer. Open the battery compartment cover **(10)** using a suitable coin, remove the used coin cells and insert the new CR2016 coin cells. You can obtain the coin cells recommended by Bosch from your bicycle retailer.

When inserting the coin cells, ensure that the polarity is correct.

Close the battery compartment again and fasten the on-board computer to your eBike's handlebars using the fastening screw **(3)**.

## **Switching the push assistance on/off**

The push assistance aids you when pushing your eBike. The speed of this function depends on the selected gear and can reach a maximum of **3.7 mph**.

► The push assistance function must only be used **when pushing the eBike.** There is a risk of injury if the wheels of the eBike are not in contact with the ground while using the push assistance.

To **activate** the push assistance, briefly press the **WALK** button on your on-board computer. After activation, press the **+** button within 10 s and keep it pressed. The eBike drive is switched on.

**Note:** The push assistance cannot be activated at assistance level **OFF**.

The push assistance is **switched off** as soon as one of the following occurs:

- You release the **+** button **(6)**;
- the wheels of the eBike are locked (e.g. by applying the brakes or hitting an obstacle);
- the speed exceeds **3.7 mph**.

The push assistance function is subject to local regulations; the way it works may therefore differ from the description above. It can also be deactivated.

## **Setting the assistance level**

You can set the level at which the drive assists you while pedaling on the on-board computer. The assistance level can be changed at any time, even while cycling.

**Note:** In some models, the assistance level may be preset and cannot be changed. There may also be fewer assistance levels available than stated here.

The following assistance levels are available as a maximum:

- **OFF:** Drive assistance is switched off. The eBike can only be moved by pedaling, as with a normal bicycle. The push assistance cannot be activated at this assistance level.
- **ECO:** Effective assistance with maximum efficiency, for maximum range
- **TOUR/TOUR+:**

**TOUR:** Steady support, for long-range touring **TOUR+:** Dynamic support for natural and sporty driving (only in conjunction with **eMTB**)

English – **10**

#### – **SPORT/eMTB :**

**SPORT :** Powerful assistance, for mountain biking and for cycling in urban traffic

**eMTB :** Optimum assistance whatever the terrain, rapid acceleration when starting from a standstill, improved dynamics, top performance (**eMTB** is only available in combination with drive units BDU250P CX, BDU365, BDU450 CX and BDU480 CX. This also requires a software update.)

– **TURBO :** Maximum assistance even at high cadences, for biking sports

To **increase** the assistance level, briefly  $\circ$  press the button **+ (6)** on the on-board computer repeatedly until the required assistance level appears on the indicator **(i)**. To **decrease** the assistance level briefly press  $\circ$  the button **– (5)**.

If the display is set to **TRIP**, **TOTAL** or **RANGE**, the selected assistance level will only be shown briefly (for approx. one second) on the display when switching over.

## **Switching bike lights on/off**

On the model in which the bike lights are powered by the eBike, pressing  $\bullet$  the button **+** for a medium length of time will switch on the front and rear lights simultaneously. A medium-length press  $\bullet$  of the button **+** will switch the bike lights off again.

The lighting symbol **(h)** is displayed when the light is on.

Before starting each journey, check that your bike lights are working correctly.

The on-board computer saves the light status and activates this saved status accordingly after a restart. Switching the bike lights on and off has no effect on the backlighting of the display.

# **Displays and configurations of the on-board computer**

### <span id="page-12-0"></span>**Battery charge indicator of the eBike battery**

The battery charge indicator **(g)** displays the eBike battery's state of charge. The eBike rechargeable battery's state of charge is also indicated by the LEDs on the eBike rechargeable battery itself.

Each bar of the battery symbol on the indicator **(g)** represents approximately 20 % of the capacity:

 $\overline{\mathbf{H}}$ The eBike battery is fully charged.

 $\|\hspace{1ex}\|$ The eBike battery should be recharged.

 $\Box$ 

The LEDs of the battery charge indicator on the eBike battery go out. The capacity for assisting the drive has been used up, and assistance is gently switched off. The remaining capacity is made available for the lighting. The indicator flashes.

The capacity of the eBike battery is enough for about 2 hours of lighting.

If an eBike is powered by two eBike batteries, the eBike battery charge indicator **(g)** displays the state of charge of both eBike batteries.

## **Speed and distance indicators**

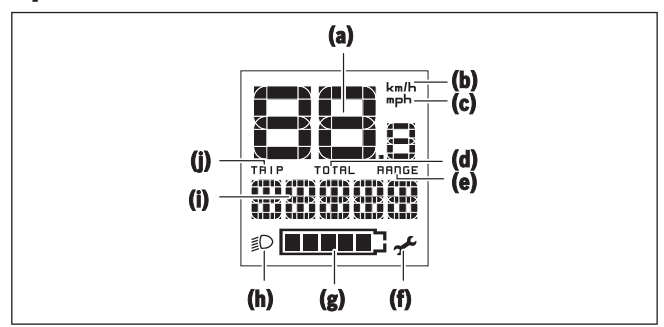

The speedometer **(a)** always displays the current speed.

The indicator **(i)** always displays the last setting as standard. Repeated medium-length presses  $\bullet$  of the button **–** will display the trip distance **TRIP**, the total distance **TOTAL** and the battery range **RANGE** one after the other. (Briefly pressing  $\circ$  the button - will decrease the assistance level.)

To **reset** the trip distance **TRIP**, select the trip distance **TRIP** and simultaneously press and hold  $\bullet$  the buttons **+** and **–**. The display will initially show **RE-SET**. If you continue to press both buttons, the trip distance **TRIP** will be set to **0**.

To **reset** the battery range **RANGE**, select the battery range **RANGE** and simultaneously press and hold the buttons **+** and **–**. The display will initially show **RE-SET**. If you continue to press both buttons, the range **RANGE** will be reset to the value of the factory setting.

You can switch the displayed values from kilometers to miles by holding down the button **–** and briefly pressing the on/off button **(1)**.

The versions of the subsystems and their model part numbers can be displayed for servicing purposes, provided the subsystems divulge this information (dependent on the subsystem). With the system **switched off**, simultaneously press the buttons **–** and **+** and then press the on/off button **(1)**.

## English – **12**

The USB port is reserved for connecting diagnostic systems. The USB port does not have any other function.

#### ► The USB port must always be completely sealed **with the protective cap (8).**

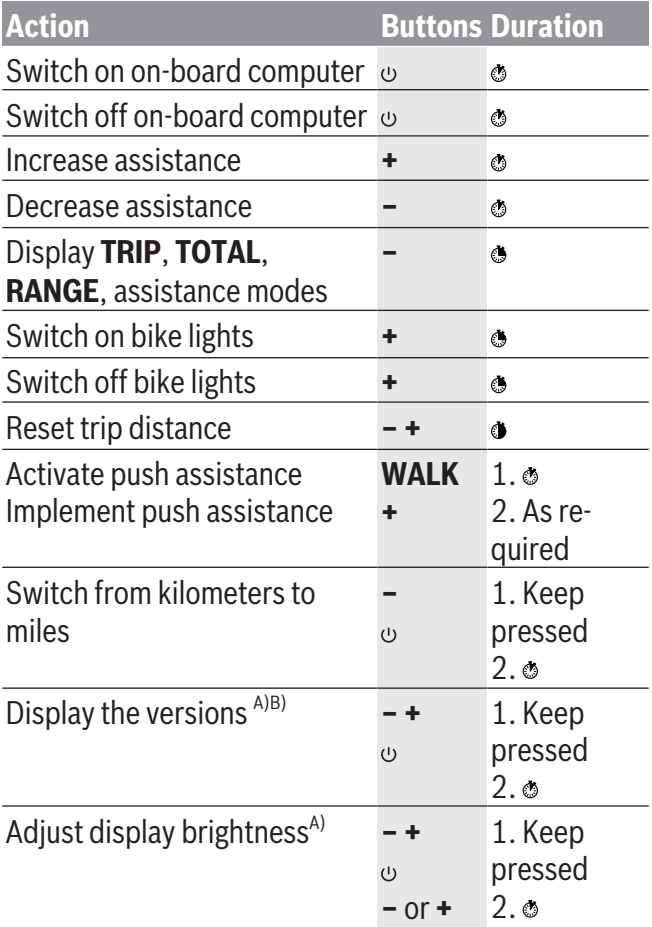

A) The eBike must be switched off.

B) The information is shown as scrolling text.

# **Troubleshooting**

<span id="page-14-0"></span>The eBike's components are continuously and automatically monitored. If a fault is detected, the corresponding fault code will appear on the on-board computer.

The drive may also be switched off automatically depending on what type of fault has occurred. You can

continue riding at any time without assistance from the drive, but you should have your eBike checked before completing any more journeys.

► Only have repairs performed by a certified bicy**cle dealer.**

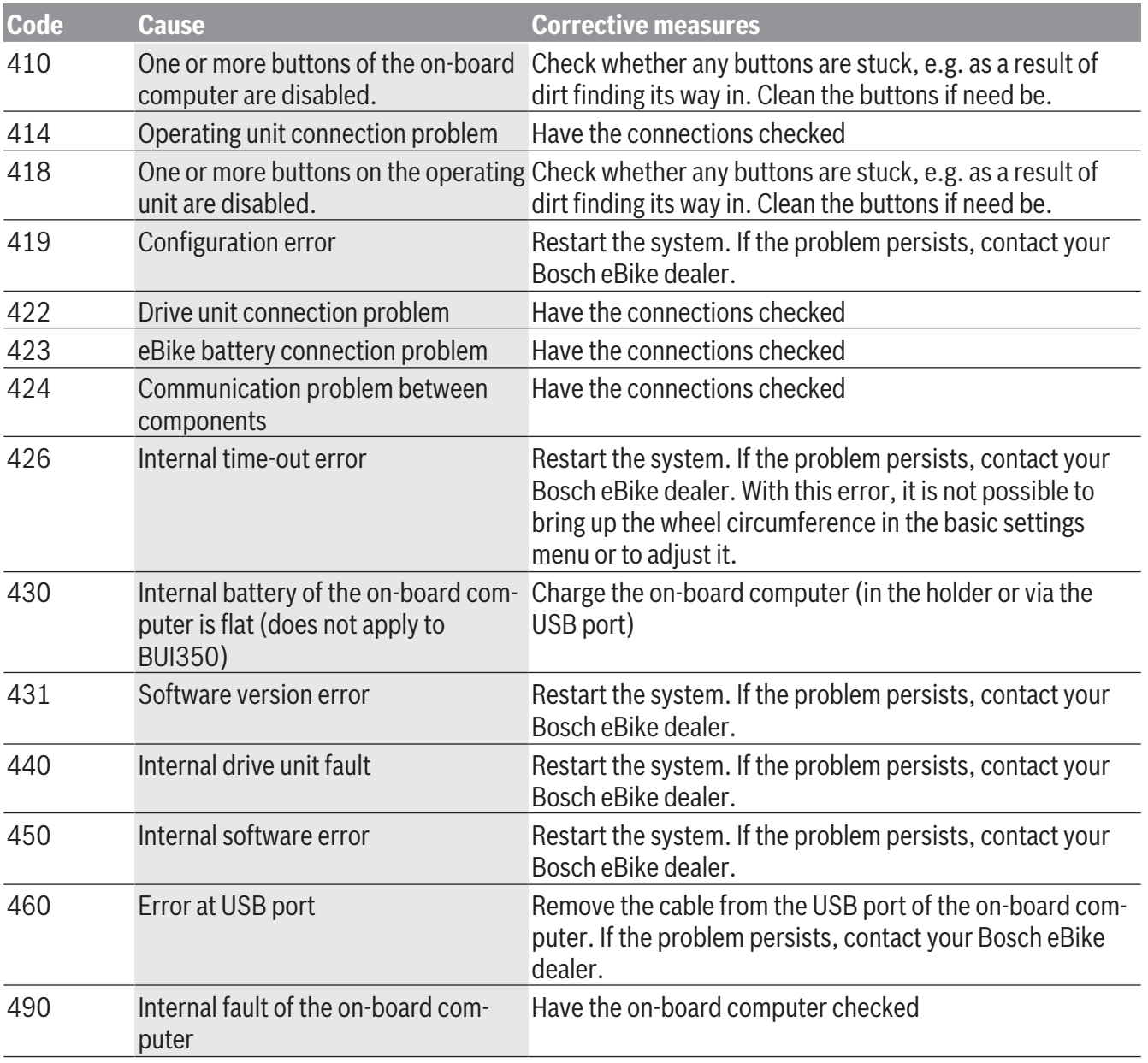

## English – **14**

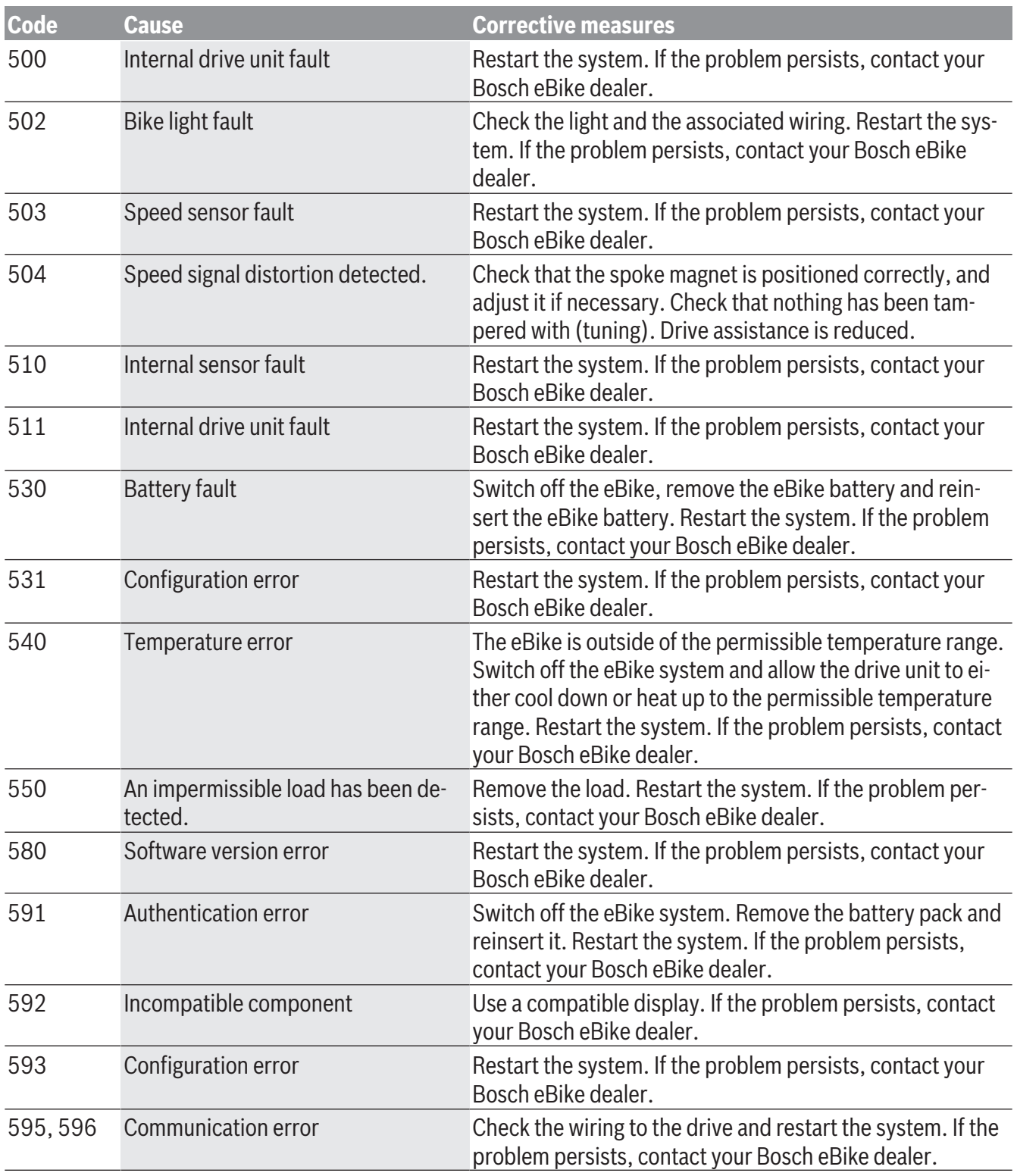

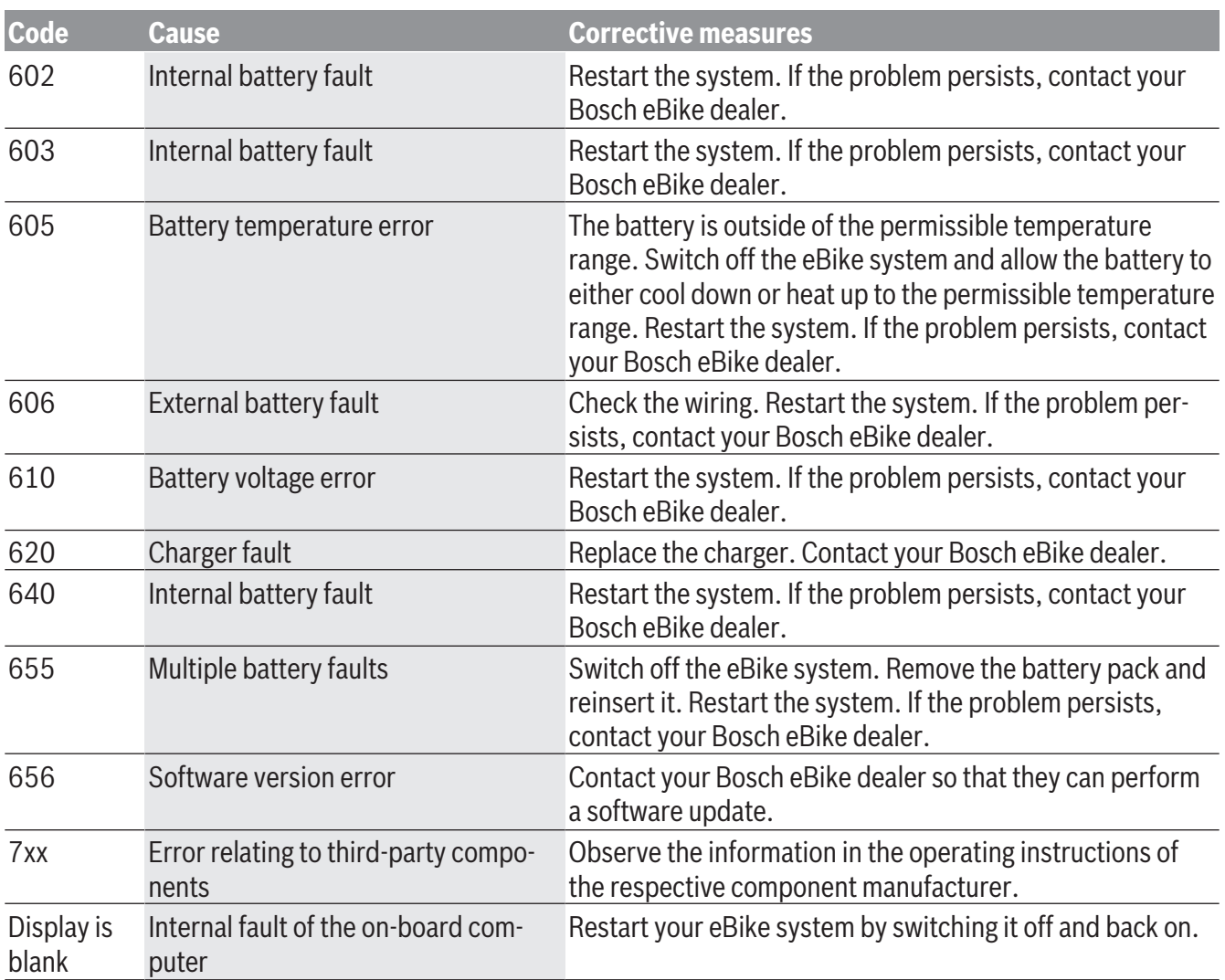

# **Battery Recycling Program**

<span id="page-17-0"></span>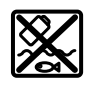

The drive unit, on-board computer incl. operating unit, eBike battery, speed sensor, accessories and packaging should be disposed of in an environmentally correct manner.

Do not dispose of eBikes and their components with household waste.

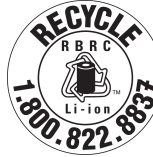

You may recycle your Bosch battery pack by calling 1.800.822.8837.

# Table des matières

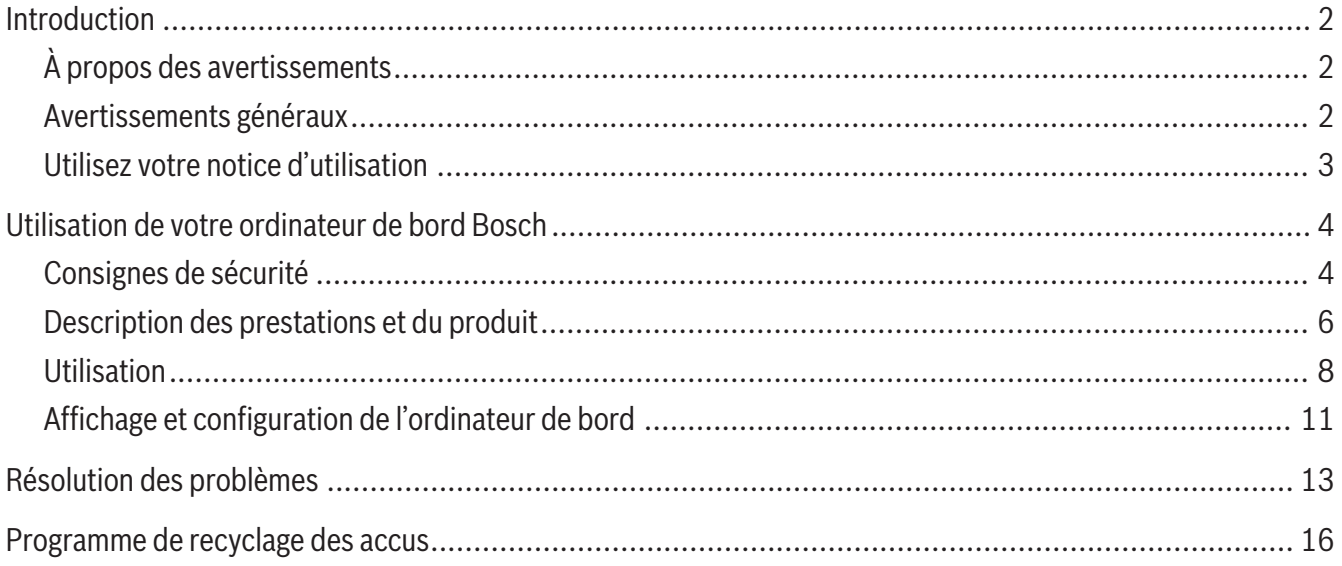

# **Introduction**

# **À propos des avertissements**

<span id="page-19-1"></span><span id="page-19-0"></span>Cette notice contient de nombreuses mentions de danger de type **DANGER**, **AVERTISSEMENT** et **AT-TENTION** destinées à attirer l'attention sur les conséquences d'erreurs, dans le but d'utiliser, d'assembler, d'entretenir, de conserver et d'éliminer dans les règles et en toute sécurité les vélos électriques dotés d'un système eBike Bosch.

- Le symbole de sécurité et le mot **DANGER** signalent une situation à risque élevé, qui entraîne inévitablement des blessures graves, voire la mort, si elle n'est pas évitée.
- Le symbole de sécurité et le mot **AVERTISSEMENT** signalent une situation à risque élevé, pouvant entraîner des blessures graves, voire la mort, si elle n'est pas évitée.
- Le symbole de sécurité et le mot **ATTENTION** signalent une situation à risque modéré pouvant entraîner des blessures légères ou modérées si elle n'est pas évitée.

# **Avertissements généraux**

<span id="page-19-2"></span>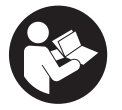

**Lisez tous les avertissements de sécurité et toutes les instructions.** Le fait de ne pas respecter les avertissements et les instructions peut entraîner des blessures graves ou mortelles.

**Conservez tous les avertissements et toutes les instructions pour pouvoir s'y reporter ultérieurement.**

Le terme **batterie de VAE** utilisé dans cette notice désigne toutes les batteries de VAE Bosch d'origine.

► Lisez TOUS les manuels et TOUTES les notices **jointes avant d'utiliser votre vélo pour la première fois.** Votre système d'entraînement Bosch est livré avec d'autres manuels et documents fournis par le fabricant du vélo et des autres éléments. Ne pas lire ou ne pas comprendre les informations de sécurité peut entraîner des blessures graves ou mortelles.

#### **A** AVERTISSEMENT

► Cette notice contient d'importantes informa**tions sur la sécurité, les performances et l'entretien.** Veuillez la lire avant d'utiliser votre vélo pour la première fois, et la conserver pour référence ultérieure. Vous pouvez également retrouver cette notice en ligne à l'adresse www.bosch-ebike.com.

- ► Cette notice est destinée à être lue conjointe**ment avec le manuel utilisateur séparé fourni avec votre vélo.** Assurez-vous de lire tous les documents fournis y compris les étiquettes apposées sur le produit avant la première utilisation.
- **► Assumez la responsabilité de votre propre SÉ-CURITÉ.** En cas de question ou d'incompréhension, contactez votre revendeur ou le fabricant du vélo ou de l'élément.
- **► Certains accessoires de l'eBike peuvent présenter un risque d'étouffement pour les petits enfants.** Conservez ces accessoires hors de portée des enfants.

#### **A** ATTENTION

<sup>u</sup> **Le système d'entraînement Bosch alourdit votre vélo. Vous n'avez peut-être pas l'habitude de le soulever.** Évitez de vous blesser en utilisant des techniques de levage appropriées.

# **Utilisez votre notice d'utilisation**

<span id="page-20-0"></span>Nous nous réservons le droit d'apporter à tout moment des modifications au logiciel pour corriger des erreurs ou pour modifier les fonctionnalités décrites dans la présente notice.

## **Graphiques**

Le vélo illustré dans cette notice peut être légèrement différent de votre vélo, mais il est suffisamment similaire pour vous permettre de comprendre nos instructions.

Les côtés DROIT et GAUCHE sont déterminés en se plaçant en situation, dans le sens de la marche du vélo. Lorsqu'une ligne en pointillé (------) apparaît, l'élément auquel il est fait référence n'est pas visible.

# <span id="page-21-0"></span>**Utilisation de votre ordinateur de bord Bosch**

# **Consignes de sécurité**

<span id="page-21-1"></span>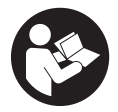

#### **Lisez attentivement toutes les instructions et consignes de sécurité.** Le non-respect des instructions et consignes de sécurité peut provoquer un choc électrique, un incendie et/ou entraîner de graves blessures.

#### **Conservez tous les avertissements et toutes les instructions pour pouvoir s'y reporter ultérieurement.**

Le terme **batterie de VAE** utilisé dans cette notice désigne toutes les batteries de VAE Bosch d'origine.

- ► Lisez et respectez les consignes de sécurité et **les instructions de toutes les notices d'utilisation du système eBike, ainsi que la notice d'utilisation de votre eBike.**
- ► Ne vous laissez pas distraire par l'affichage sur **l'ordinateur de bord.** Si vous ne vous concentrez pas pleinement sur les conditions de circulation, vous risquez d'être impliqué dans un accident. Pour changer de niveau d'assistance et effectuer des entrées dans votre ordinateur de bord, arrêtez-vous et saisissez les données souhaitées.
- **► Réglez la luminosité de l'écran de façon à pouvoir bien voir les informations importantes telles que la vitesse ou les symboles d'avertissement.** Une luminosité mal réglée peut conduire à des situations dangereuses.
- <sup>u</sup> **Lors de l'utilisation de l'assistance à la poussée, veillez à toujours garder le contrôle et la maîtrise du VAE.** Dans certaines circonstances, l'assistance à la poussée peut se désactiver (p. ex. quand une pédale bute contre un obstacle ou quand votre doigt glisse et que vous relâchez par inadvertance la touche de l'unité déportée). Le VAE peut alors reculer subitement ou basculer sur le côté. Cela peut être dangereux, surtout si le vélo est lourdement chargé. Lorsque vous utilisez l'assistance à la poussée, faites en sorte de ne pas vous retrouver dans

des situations où vous risquez de ne pas avoir suffisamment de force pour tenir le vélo !

## **Consignes de sécurité pour les piles boutons**

- ▶ AVERTISSEMENT! Assurez-vous que la pile bou**ton est hors de portée des enfants.** Les piles boutons sont dangereuses.
- ► Les piles boutons ne doivent en aucun cas être **avalées ou introduites dans d'autres orifices corporels. Si vous suspectez qu'une pile bouton a été avalée ou introduite dans un autre orifice corporel (nez, oreille), consultez immédiatement un médecin.** L'ingestion de la pile bouton peut entraîner de graves brûlures internes et la mort dans les deux heures qui suivent.
- ► Lors du remplacement de la pile bouton, assu**rez-vous de remplacer la pile bouton de manière appropriée.** Il y a risque d'explosion.
- <sup>u</sup> **N'utilisez que les piles boutons mentionnées dans ce mode d'emploi.** N'utilisez aucune autre pile bouton ou source d'énergie.
- ► N'essayez pas de recharger la pile bouton ni de **court-circuiter la pile bouton.** La pile bouton peut fuir, exploser, prendre feu et blesser l'entourage.
- ► Retirez et éliminez les piles boutons conformé**ment à la réglementation.** Les piles boutons déchargées peuvent fuir et blesser des personnes ou endommager le produit.
- ► Ne surchauffez pas la pile bouton et ne la jetez **pas au feu.** La pile bouton peut fuir, exploser, prendre feu et blesser l'entourage.
- ► N'endommagez pas la pile bouton et ne la dé**montez pas.** La pile bouton peut fuir, exploser, prendre feu et blesser l'entourage.
- ► Ne mettez pas une pile bouton endommagée en **contact avec de l'eau.** Une fuite de lithium peut générer une production d'hydrogène avec l'eau et

1 270 U20 XBP | (14.03.2023) Bosch eBike Systems

provoquer un incendie, une explosion ou blesser l'entourage.

▶ Avertissement ! Risque de brûlure chimique. **Conservez les piles hors de portée des enfants.**

Ce produit contient une pile bouton au lithium. L'ingestion d'une pile bouton au lithium neuve ou usagée ou son introduction dans une autre ouverture corporelle peut, au bout de seulement 2 heures, provoquer des brûlures graves et même entraîner la mort.Toujours bien fermer le compartiment à pile. S'il devient impossible de bien refermer le compartiment à pile, cessez d'utiliser le produit, retirez la pile et conservez-la hors de portée des enfants. En cas de suspicion d'ingestion d'une pile bouton ou d'introduction d'une pile dans une autre ouverture corporelle, consultez immédiatement un médecin.

Éliminez les piles boutons dans le respect de la réglementation. Même usagées, les piles boutons peuvent causer des blessures.

- <sup>u</sup> **N'exposez pas l'ordinateur de bord à une source de chaleur ou à des températures excessives.** L'exposition à une source de chaleur (p. ex. flamme nue) ou à des températures supérieures à 212 °F (100 °C) risque de provoquer une explosion.
- ► Ne plongez jamais l'ordinateur de bord dans un **liquide quel qu'il soit et évitez à tout prix toute pénétration de liquide à l'intérieur.** Les liquides corrosifs ou conducteurs (eau de mer, produits chimiques, produits désinfectants type eau de Javel, etc.) peuvent provoquer des courts-circuits susceptibles de déclencher un incendie, causer des blessures ou entraîner des dommages matériels.
- ▶ Dans des conditions d'utilisation ou à des tem**pératures extrêmes, l'accu risque de fuir. Évitez tout contact avec la peau et les yeux.** L'électrolyte de l'accu est caustique et risque de brûler la peau et les tissus. En cas de contact avec la peau, rincez abondamment avec de l'eau et du savon. En cas de contact avec les yeux, rincez immédiatement avec de l'eau pendant au moins 15 minutes et demandez une assistance médicale.
- <sup>u</sup> **Contrôlez l'état de l'ordinateur de bord, du câble et de la prise avant chaque utilisation.** N'utilisez plus l'ordinateur de bord si vous constatez un quelconque dommage. Un ordinateur de bord, un câble de charge ou une prise qui ne sont pas en parfait état augmentent le risque d'incendie, d'explosion ou de blessure corporelle.
- ► **Ne démontez pas l'ordinateur de bord.** Il ne comporte aucune pièce réparable ou remplaçable par l'utilisateur. Un remontage incorrect peut provoquer un incendie ou une explosion.

<span id="page-23-0"></span>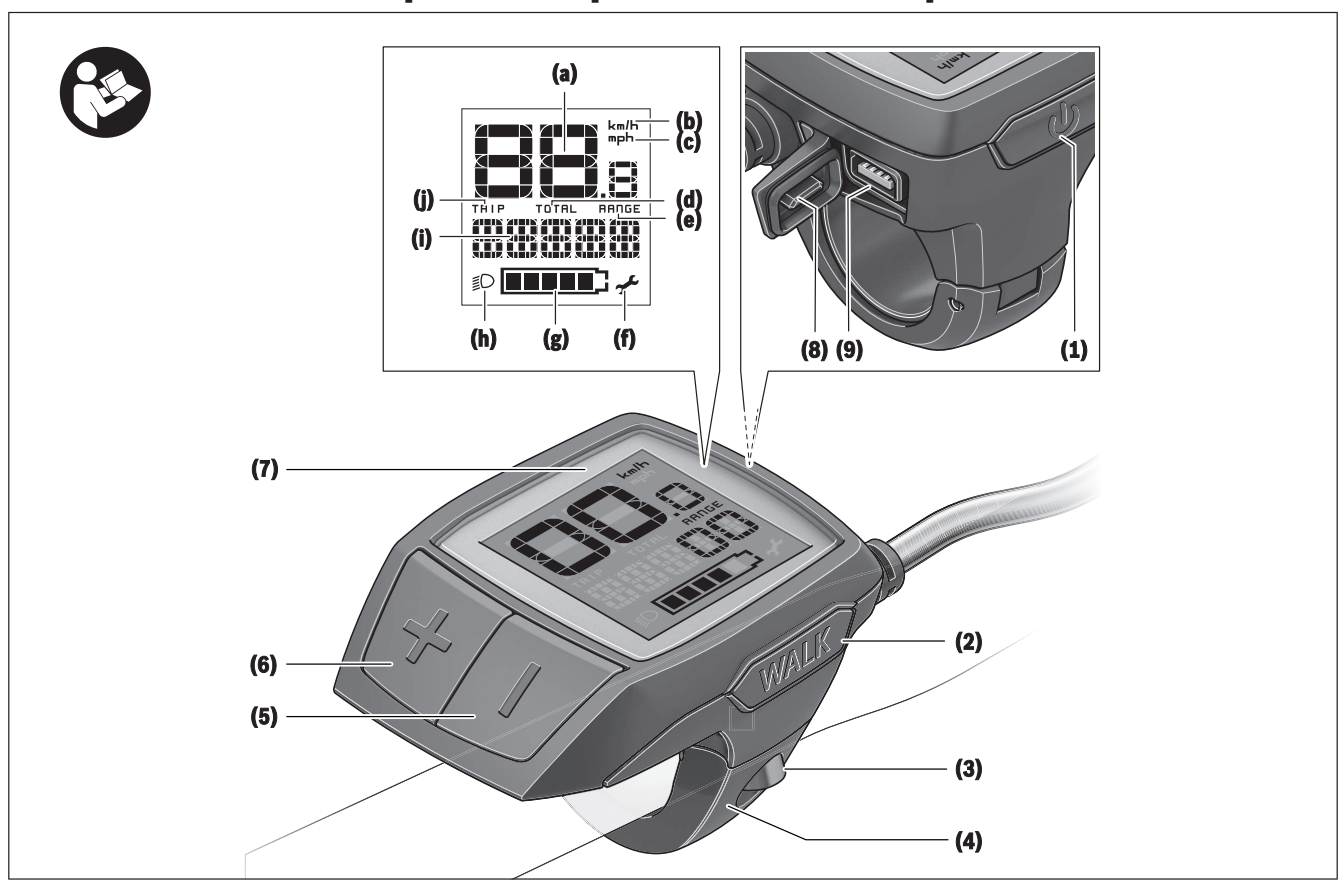

# **Description des prestations et du produit**

### **Caractéristiques du produit**

- **(1)** Touche Marche/Arrêt de l'ordinateur de bord
- **(2)** Touche de l'assistance à la poussée **WALK**
- **(3)** Vis de fixation de l'ordinateur de bord
- **(4)** Support de fixation ordinateur de bord
- **(5)** Touche pour réduire le niveau d'assistance **–**
- **(6)** Touche pour augmenter le niveau d'assistance **+**
- **(7)** Écran
- **(8)** Cache de protection de la prise USB
- **(9)** Prise de diagnostic USB (uniquement pour besoins de maintenance)
- **(10)** Couvercle du compartiment à piles

#### **Informations sur l'ordinateur de bord**

- **(a)** Compteur de vitesse
- **(b)** Affichage unité km/h
- **(c)** Affichage unité mph
- **(d)** Affichage kilométrage total **TOTAL**
- **(e)** Affichage autonomie **RANGE**
- **(f)** Affichage service
- **(g)** Indicateur de niveau de charge de la batterie
- **(h)** Affichage éclairage
- **(i)** Affichage niveau d'assistance/valeurs
- **(j)** Affichage kilométrage de parcours **TRIP**

## **Utilisation conforme**

L'ordinateur de bord **Purion** sert à commander le vélo électrique et à afficher les données de parcours. Nous nous réservons le droit d'apporter à tout moment des modifications au logiciel pour corriger des erreurs ou pour modifier les fonctionnalités décrites dans la présente notice.

## **Caractéristiques techniques**

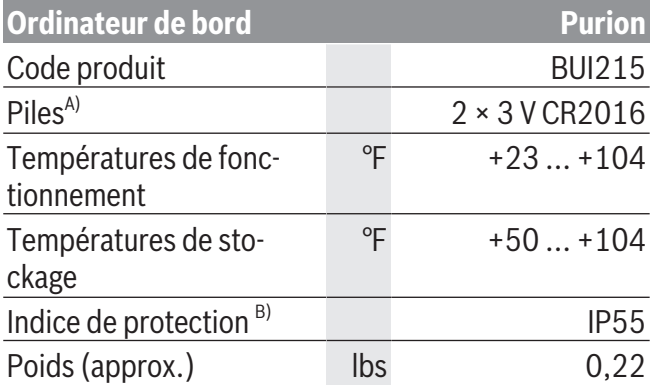

A) Nous vous recommandons d'utiliser des piles de marque Bosch. Vous pouvez vous les procurer auprès de votre revendeur de vélos (référence : 1 270 016 819).

B) quand le cache de protection USB est fermé

Bosch eBike Systems utilise FreeRTOS (voir www.freertos.org).

Cet appareil est conforme à la partie 15 de la réglementation FCC. Son utilisation est autorisée sous réserve des deux conditions suivantes :

1. L'appareil ne doit pas produire de brouillage, et

2. l'utilisateur de l'appareil doit accepter tout brouillage radioélectrique subi, même si le brouillage est susceptible d'en compromettre le fonctionnement.

# **Utilisation**

## <span id="page-25-0"></span>**Symboles et leur signification**

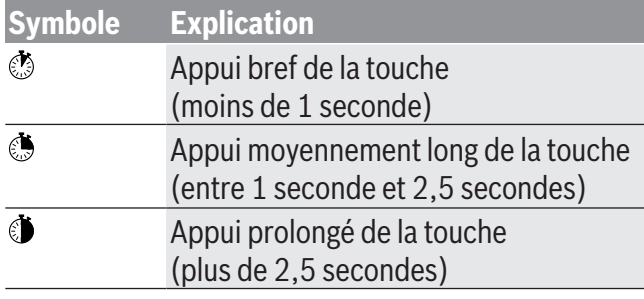

#### **Mise en marche**

#### **Conditions préalables**

Le VAE ne peut être activé que si les conditions suivantes sont réunies :

- La batterie de VAE utilisée est suffisamment chargée (voir la notice d'utilisation de la batterie).
- Le capteur de vitesse est correctement branché (voir la notice d'utilisation de la Drive Unit).

#### **Mise en marche/arrêt du VAE**

Pour **mettre en marche** le vélo électrique, vous avez plusieurs possibilités :

- Si la batterie est en place sur le vélo, actionnez la touche Marche/Arrêt **(1)** de l'ordinateur de bord.
- Actionnez la touche Marche/Arrêt de la batterie du vélo électrique (voir la notice d'utilisation de la batterie).

Le système d'entraînement est activé dès que vous appuyez sur les pédales (sauf quand l'assistance à la poussée est active ou avec le niveau d'assistance **OFF**). La puissance d'entraînement dépend du niveau d'assistance réglé.

Dès que vous arrêtez de pédaler en mode normal ou dès que vous avez atteint une vitesse de **20/28 mph**, la Drive Unit désactive l'assistance. La Drive Unit se réactive automatiquement dès que vous vous mettez à pédaler et que la vitesse est inférieure à

#### **20/28 mph**.

Pour **éteindre** le vélo électrique, vous avez plusieurs possibilités :

- Actionnez la touche Marche/Arrêt **(1)** de l'ordinateur de bord.
- Désactivez la batterie de VAE en actionnant sa touche Marche/Arrêt (certains fabricants de vélos proposent des solutions sans accès possible à la touche Marche/Arrêt de la batterie ; voir la notice d'utilisation de la batterie).

Après actionnement de la touche Arrêt, le système se désactive. Cela prend env. 3 s. Une remise en marche n'est possible qu'au terme de cette durée.

Si la Drive Unit n'est pas sollicitée pendant 10 min **et** qu'aucune touche de l'ordinateur n'est actionnée pendant cette durée, le vélo électrique s'éteint automatiquement pour économiser l'énergie.

**Remarque :** Désactivez toujours le vélo électrique lorsque vous le garez.

**Remarque :** Quand les piles de l'ordinateur de bord sont vides, vous pouvez tout de même activer le vélo électrique à partir de la batterie du vélo. Il est cependant recommandé de remplacer les piles de l'ordinateur de bord dès que possible pour éviter tout endommagement.

#### **Alimentation en énergie de l'ordinateur de bord**

L'ordinateur de bord est alimenté en tension par deux piles bouton CR2016.

#### **Remplacer les piles boutons**

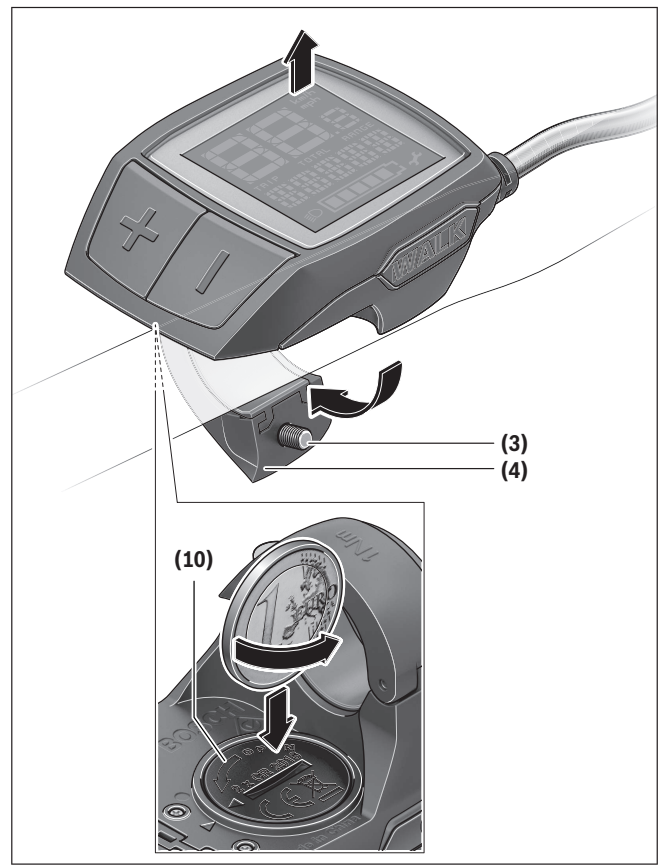

Quand **LOW BAT** s'affiche sur l'écran de l'ordinateur de bord, retirez l'ordinateur de bord du guidon en dévissant la vis de fixation **(3)**. Ouvrez le couvercle du compartiment à piles **(10)** avec une pièce de monnaie de taille adaptée, retirez les piles usagées et insérez des piles neuves du type CR2016. Vous pouvez vous procurer les piles boutons recommandées par Bosch auprès de votre revendeur de vélos.

Respectez la polarité lors de l'insertion des piles boutons.

Refermez le compartiment à piles et fixez l'ordinateur de bord sur le guidon de votre vélo avec la vis de fixation **(3)**.

## **Activation/désactivation de l'assistance à la poussée**

L'assistance à la poussée vous permet de pousser le vélo électrique en exerçant moins d'effort. La vitesse atteignable avec cette fonction dépend de la vitesse sélectionnée sur le dérailleur. Elle est au maximum de **3,7 mph**.

► La fonction assistance à la poussée ne doit être **utilisée que quand vous poussez le vélo électrique.** Les roues du vélo doivent être en contact avec le sol lorsque l'assistance à la poussée est utilisée, sans quoi vous risqueriez de vous blesser.

Pour **activer** l'assistance à la poussée, actionnez brièvement la touche **WALK** de votre ordinateur de bord. Après l'activation, appuyez dans les 10 secondes qui suivent sur la touche **+** et maintenez-la enfoncée. L'assistance électrique eBike est alors activée.

**Remarque :** L'assistance à la poussée n'est pas activable dans le niveau d'assistance **OFF**.

L'assistance à la poussée **se désactive** dès que l'une des situations suivantes se produit :

- vous relâchez la touche **+ (6)**,
- les roues du vélo électrique se bloquent (par ex. si vous actionnez les freins ou heurtez un obstacle),
- la vitesse devient supérieure à **3,7 mph**.

Le fonctionnement de l'assistance de poussée est tributaire de la législation en vigueur dans chaque pays et peut donc différer de ce qui a été indiqué ci-dessus. L'assistance à la poussée peut même être désactivée.

## **Réglage du niveau d'assistance**

Vous pouvez régler sur l'ordinateur de bord le niveau d'assistance voulu lorsque vous pédalez. Le niveau d'assistance peut être modifié à tout moment, même en roulant.

**Remarque :** Sur certaines versions, le niveau d'assistance est préréglé et ne peut pas être modifié. Sur d'autres, il peut y avoir moins de niveaux d'assistance que ce qui est indiqué ici.

Les niveaux d'assistance suivants sont disponibles :

– **OFF :** l'assistance électrique est désactivée, le vélo se comporte comme un vélo normal sans assistance. L'assistance à la poussée ne peut pas être activée.

#### Français – **10**

– **ECO :** assistance de base avec le rendement maximal, pour disposer de l'autonomie maximale

#### – **TOUR/TOUR+ :**

**TOUR :** assistance uniforme, pour disposer d'une grande autonomie lors de grands trajets **TOUR+ :** assistance dynamique pour une conduite naturelle et sportive (seulement en combinaison avec **eMTB**)

#### – **SPORT/eMTB :**

**SPORT :** assistance puissante pour les parcours sportifs sur chemins montagneux ainsi que pour la circulation urbaine

**eMTB :** assistance optimale sur tous les terrains, démarrage sportif, dynamique améliorée, performances maximales (**eMTB** seulement disponible avec les Drive Units BDU250P CX, BDU365, BDU450 CX et BDU480 CX. Une mise à jour logicielle est parfois nécessaire.)

– **TURBO :** assistance maximale jusqu'à des fréquences de pédalage élevées, pour une conduite sportive

Pour **augmenter** le niveau d'assistance, appuyez brièvement  $\circ$  sur la touche **+ (6)** de l'ordinateur de bord jusqu'à ce que le niveau d'assistance souhaité apparaisse au niveau de l'affichage **(i)**. Pour **réduire** le niveau d'assistance, appuyez brièvement  $\circ$  sur la touche **– (5)**.

Si **TRIP**, **TOTAL** ou **RANGE** a été sélectionné, le niveau d'assistance choisi ne s'affichera que brièvement (env. 1 seconde) lors du changement de niveau d'assistance.

### **Activation/désactivation de l'éclairage du vélo**

Sur les vélos où l'éclairage est alimenté par le système d'assistance électrique, le phare avant et le feu arrière peuvent être allumés et éteints simultanément par un appui moyennement long de la touche **+**. Un appui moyennement long de la touche **+** rééteint l'éclairage du vélo.

Quand l'éclairage est allumé, le symbole d'éclairage **(h)** s'affiche.

Vérifiez le fonctionnement de l'éclairage du vélo avant chaque départ.

L'ordinateur de bord mémorise l'état de l'éclairage. À la remise en marche de l'ordinateur de bord, l'éclairage est automatiquement activé s'il était auparavant actif.

Le fait d'allumer ou d'éteindre l'éclairage du vélo n'a aucune incidence sur le rétro-éclairage de l'écran.

# **Affichage et configuration de l'ordinateur de bord**

### <span id="page-28-0"></span>**Indicateur d'état de charge de la batterie du vélo électrique**

L'indicateur d'état de charge **(g)** indique l'état de charge de la batterie du vélo électrique. Le niveau de charge de la batterie du vélo électrique est également indiqué par les LED de la batterie proprement dite.

Sur l'affichage **(g)**, chaque barre du symbole de batterie représente environ 20 % de capacité :

**TITU**) La batterie du vélo électrique est complètement chargée.

La batterie du vélo électrique a besoin d'être  $\Gamma$ rechargée.

 $\Box$ Les LED de l'indicateur d'état de charge de la batterie du vélo électrique sont toutes éteintes. La capacité à disposition pour l'assistance électrique est épuisée. L'assistance est désactivée en douceur. La capacité restante de la batterie sera utilisée pour l'éclairage, le symbole de batterie clignote.

> La capacité de la batterie est suffisante pour encore 2 heures d'éclairage environ.

Sur un vélo électrique équipé de 2 batteries, l'indicateur d'état de charge **(g)** indique le niveau de charge des deux batteries.

## **Affichages de vitesse et de distance**

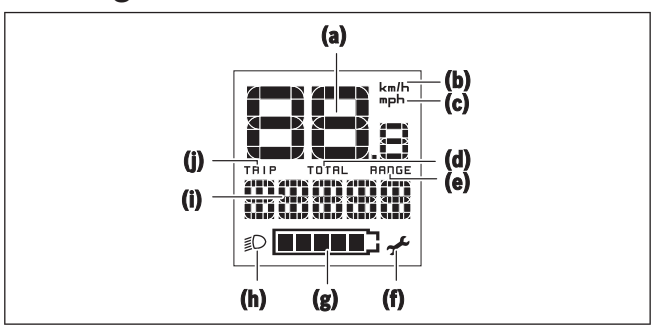

Le compteur de vitesse **(a)** affiche toujours la vitesse actuelle.

Au niveau de l'affichage **(i)** apparaît toujours par défaut le dernier réglage. Un appui répété moyennement long de la touche **–** fait apparaître successivement le kilométrage de parcours **TRIP**, le kilométrage total **TOTAL** et l'autonomie de la batterie **RANGE**. (Un appui court de la touche **–** abaisse le niveau d'assistance !)

Pour **remettre à zéro** le kilométrage de parcours **TRIP**, sélectionnez le kilométrage de parcours **TRIP** et appuyez longuement  $\bullet$  simultanément sur les touches **+** et **–**. Dans un premier temps apparaît sur l'écran **RESET**. Si vous continuez à appuyer sur les deux touches, le kilométrage **TRIP** est remis à **0**. Pour **remettre à zéro** l'autonomie **RANGE**, sélectionnez l'autonomie **RANGE** et appuyez longuement  $\bullet$  simultanément sur les touches **+** et **–**. Dans un premier temps apparaît sur l'écran **RESET**. Si vous continuez à appuyer sur les deux touches, l'autonomie **RANGE** est réinitialisée à la valeur usine.

Pour passer de l'affichage en kilomètres à l'affichage en miles, maintenez appuyée  $\bullet$  la touche – et appuyez brièvement  $\circ$  sur la touche Marche/Arrêt **(1)**.

À des fins de maintenance, les numéros de version et numéros de type des sous-systèmes peuvent être interrogés, dans la mesure où ils transmettent ces informations (dépend des sous-systèmes). Le système étant **à l'arrêt**, appuyez simultanément sur les touches **–** et **+** puis sur la touche Marche/Arrêt **(1)**.

#### Français – **12**

La prise USB est réservée au raccordement de systèmes de diagnostic. La prise USB n'a sinon pas d'autre fonction.

#### <sup>u</sup> **La prise USB doit toujours être obturée par le cache de protection (8).**

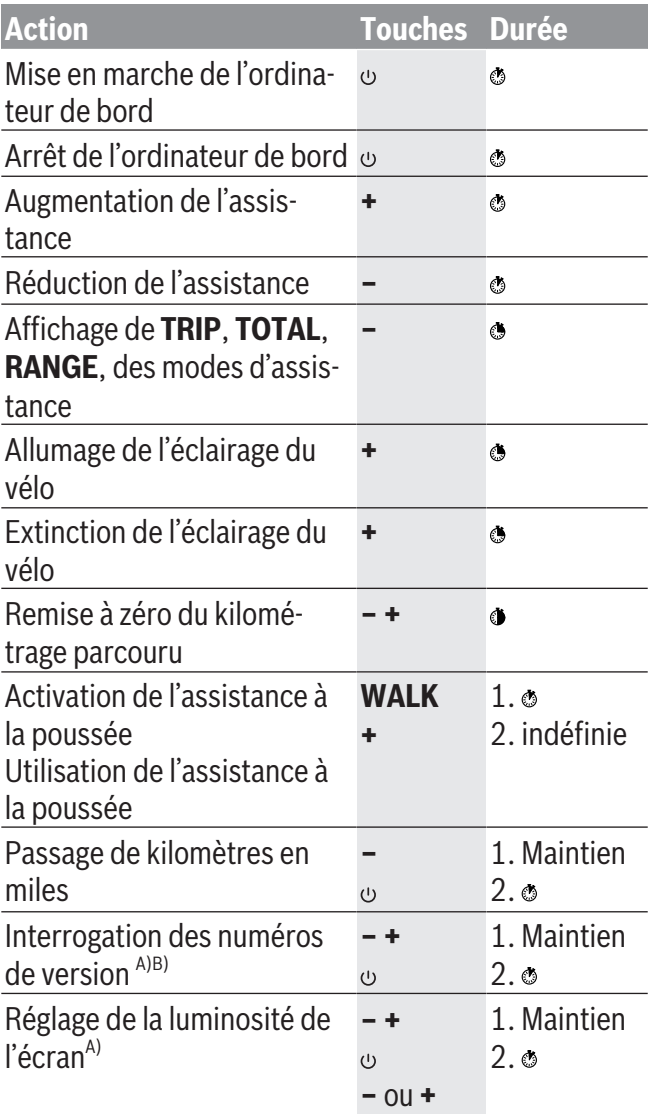

A) Il faut que le vélo électrique soit désactivé.

B) Les informations sont affichées sous forme de message déroulant.

# **Résolution des problèmes**

<span id="page-30-0"></span>Les composants du vélo électrique sont contrôlés automatiquement en permanence. Si un défaut est détecté, le code de défaut correspondant s'affiche sur l'ordinateur de bord.

Certains défauts déclenchent la désactivation automatique de l'assistance électrique. Il est alors possible de continuer à rouler mais à la seule force des mollets. Faites contrôler votre vélo électrique avant de l'utiliser pour d'autres trajets.

**► Ne confiez les réparations qu'à un revendeur agréé.**

**Code Cause Remède** 410 Une ou plusieurs touches de l'ordina-Contrôlez si les touches sont coincées, par ex. suite à la teur de bord sont bloquées. pénétration de saletés. Le cas échéant, nettoyez les touches. 414 Problème de connexion de l'unité d'affichage Faites contrôler les raccordements et connexions 418 Une ou plusieurs touches de l'unité de commande sont bloquées. Contrôlez si les touches sont coincées, par ex. suite à la pénétration de saletés. Le cas échéant, nettoyez les touches. 419 Erreur de configuration Redémarrez le système. Si le problème persiste, rendezvous chez votre revendeur Bosch. 422 Problème de connexion de l'unité d'entraînement Faites contrôler les raccordements et connexions 423 Problème de connexion de la batterie Faites contrôler les raccordements et connexions du vélo électrique 424 Erreur de communication des compo-Faites contrôler les raccordements et connexions sants entre eux 426 Erreur de timeout interne Redémarrez le système. Si le problème persiste, rendezvous chez votre revendeur Bosch. Il n'est pas possible, en présence de ce défaut, d'aller dans le menu Configuration de base pour afficher ou modifier la circonférence de pneu. 430 Accu interne de l'ordinateur de bord vide (pas pour BUI350) Rechargez l'ordinateur de bord (dans son support ou via la prise USB) 431 Erreur de version de logiciel Redémarrez le système. Si le problème persiste, rendezvous chez votre revendeur Bosch. 440 Défaut interne de l'unité d'entraînement Redémarrez le système. Si le problème persiste, rendezvous chez votre revendeur Bosch. 450 Erreur interne du logiciel Redémarrez le système. Si le problème persiste, rendezvous chez votre revendeur Bosch.

## Français – **14**

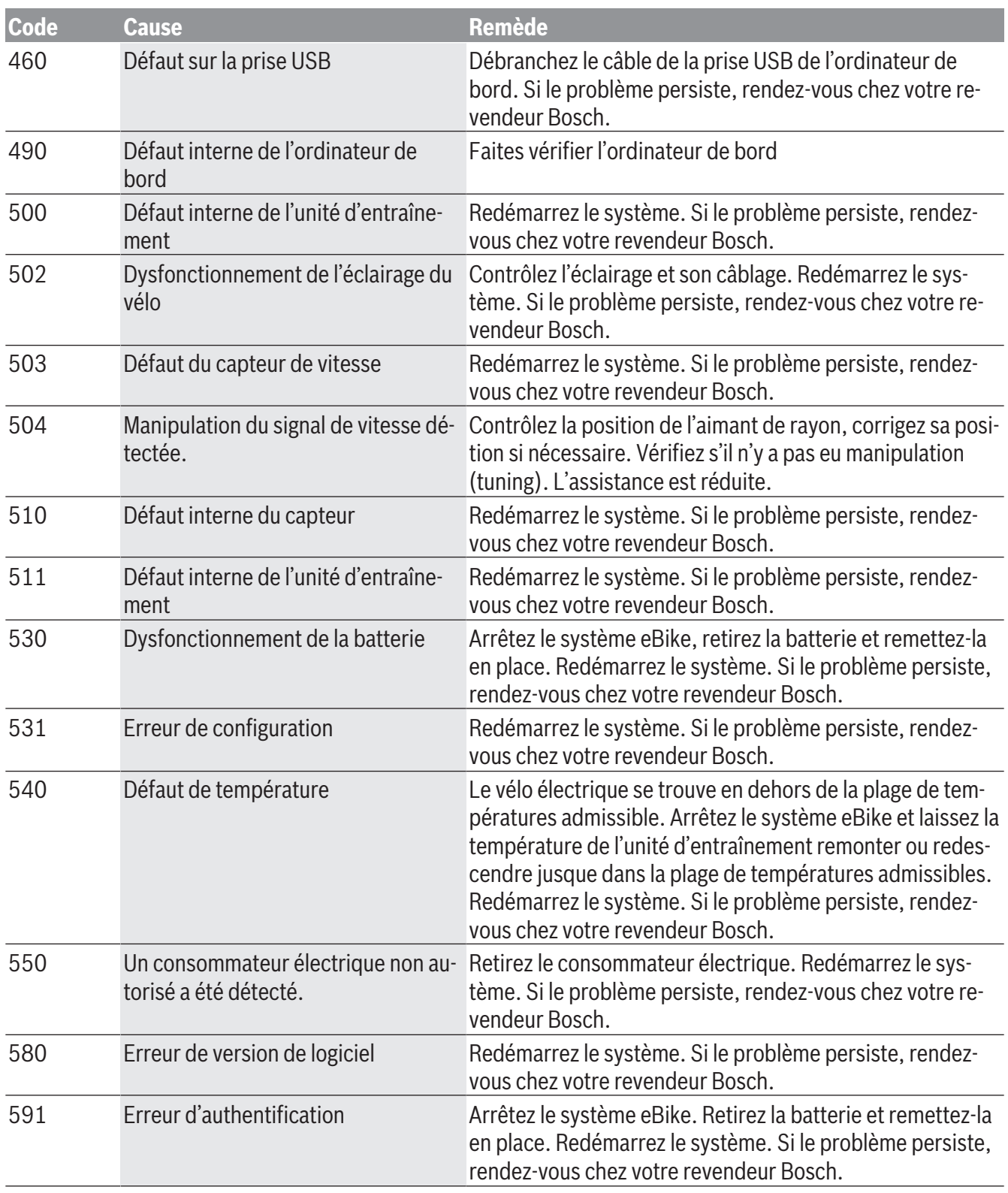

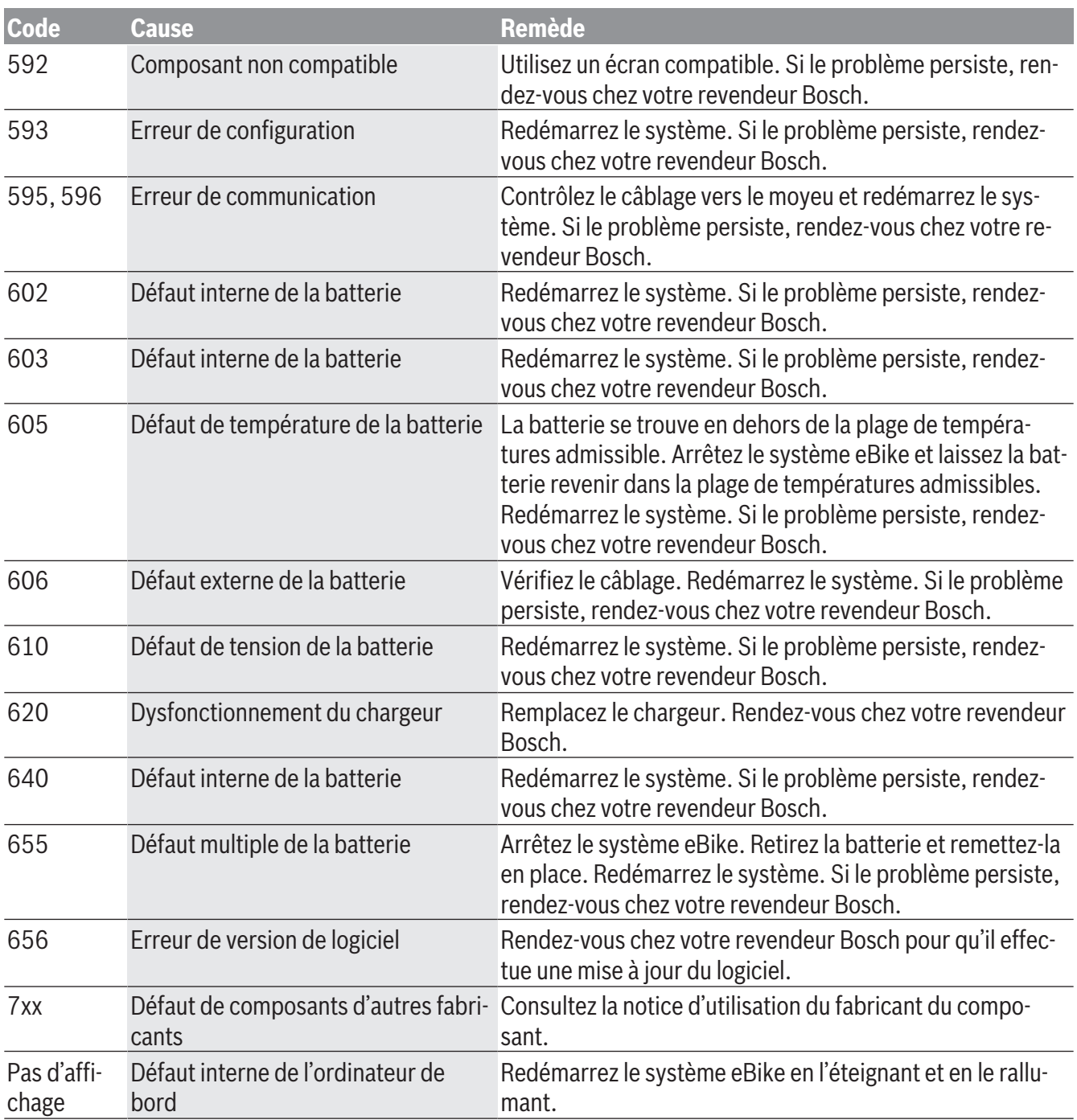

# **Programme de recyclage des accus**

<span id="page-33-0"></span>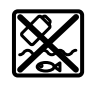

La Drive Unit, l'ordinateur de bord, la commande déportée, la batterie VAE, le capteur de vitesse, les accessoires et l'emballage doivent être rapportés à un centre de recyclage respectueux de l'environnement.

Ne jetez pas les systèmes eBike et leurs éléments constitutifs dans les ordures ménagères !

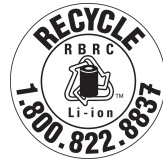

Pour recycler votre batterie Bosch, appelez le 1.800.822.8837.

# Índice

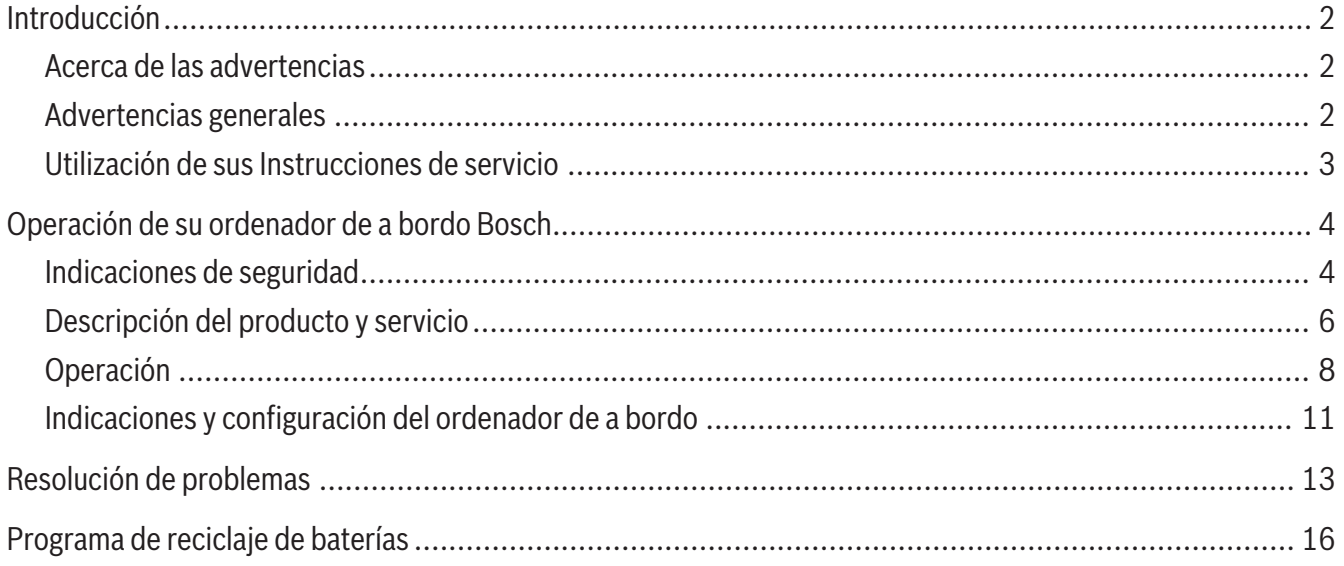

# **Introducción**

# **Acerca de las advertencias**

<span id="page-35-1"></span><span id="page-35-0"></span>Este manual contiene muchos **PELIGROS**, **ADVER-TENCIAS**, y **PRECAUCIONES** sobre las consecuencias de una falta de uso, montaje, mantenimiento, almacenamiento, inspección y eliminación de una eBike equipada por Bosch de modo seguro.

– La combinación del símbolo de alerta de seguridad y la palabra **PELIGRO** indica una situación peligrosa que, si no se evita, ocasionará la muerte o lesiones graves.

# **Advertencias generales**

<span id="page-35-2"></span>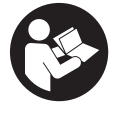

**Lea íntegramente todas las indicaciones de seguridad e instrucciones.** No seguir las advertencias e instrucciones siguientes puede provocar la muerte o lesiones graves.

**Guarde todas las indicaciones de seguridad e instrucciones para posibles consultas futuras.**

El término **Batería para eBike** utilizado en estas instrucciones de servicio se refiere a todas las baterías originales para eBikes de Bosch.

<sup>u</sup> **Lea TODOS los manuales incluidos antes de montar en la bicicleta por primera vez.** Su sistema de accionamiento de Bosch incluye manuales y documentación adicionales proporcionados por el fabricante de la bicicleta y de otros componentes. No leer o desconocer la información de seguridad puede provocar la muerte o lesiones graves.

#### **A** ADVERTENCIA

- <sup>u</sup> **Este manual contiene información importante de seguridad, rendimiento y mantenimiento.** Léalo antes de usar su nueva bicicleta y guárdelo a modo de referencia. Puede encontrar el manual también en línea en www.bosch-ebike.com.
- <sup>u</sup> **Este manual está previsto para su lectura junto con el manual de usuario aparte que venía con su bicicleta.** Antes de usar la bici por primera vez,
- La combinación del símbolo de alerta de seguridad y la palabra **ADVERTENCIA** indica una situación peligrosa que, si no se evita, podría provocar la muerte o lesiones graves.
- La combinación del símbolo de alerta de seguridad y la palabra **PRECAUCIÓN** indica una situación peligrosa que, si no se evita, podría ocasionar lesiones leves o moderadas.

asegúrese de leer toda la documentación facilitada, incluidas las etiquetas que lleva el producto.

- **► Por su propia SEGURIDAD, sea responsable.** Si tiene dudas o no entiende algo, consúltelo con su distribuidor o con el fabricante de la bicicleta o del componente.
- ► Algunos accesorios de la eBike pueden suponer **un peligro de atragantamiento para los niños pequeños.** Mantenga esos accesorios alejados de los niños.

#### **A** PRECAUCIÓN

**► El sistema de accionamiento de Bosch incrementa el peso de su bicicleta, que puede que no esté acostumbrado a levantar.** Evite las lesiones; utilice técnicas de elevación adecuadas.

Español – **3**

# **Utilización de sus Instrucciones de servicio**

<span id="page-36-0"></span>Además de las funciones aquí representadas, puede ser que se introduzcan en cualquier momento modificaciones de software para la eliminación de errores y modificaciones de funciones.

## **Gráficos**

La bicicleta que se muestra en este manual puede diferir ligeramente de la suya; no obstante, las similitudes son suficientes para ayudarle a entender nuestras instrucciones.

Los lados DERECHO e IZQUIERDO se indican mirando en el sentido que la bicicleta tendrá al circular hacia delante. Si ve una línea discontinua (------), el elemento al que se refiere está oculto a la vista.

# <span id="page-37-0"></span>**Operación de su ordenador de a bordo Bosch**

# **Indicaciones de seguridad**

<span id="page-37-1"></span>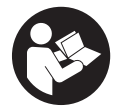

**Lea íntegramente todas las indicaciones de seguridad e instrucciones.** Las faltas de observación de las indicaciones de seguridad y de las instrucciones pueden causar descargas eléctricas, incendios y/o lesiones graves.

**Guarde todas las indicaciones de seguridad e instrucciones para posibles consultas futuras.**

El término **Batería para eBike** utilizado en estas instrucciones de servicio se refiere a todas las baterías originales para eBikes de Bosch.

- <sup>u</sup> **Lea y siga todas las indicaciones de seguridad e instrucciones de todos los manuales de uso del sistema eBike, así como las instrucciones de uso de su eBike.**
- ► No permita que las indicaciones del ordenador **de a bordo le distraigan.** Si no centra su atención exclusivamente en el tráfico, se arriesga a verse implicado en un accidente. Si desea introducir en el ordenador de a bordo datos que van más allá del cambio de nivel de asistencia, deténgase para efectuar dichas entradas.
- <sup>u</sup> **Ajuste la luminosidad de la pantalla de modo que pueda percibir adecuadamente las informaciones importantes, como la velocidad o los símbolos de advertencia.** Una luminosidad de la pantalla incorrectamente ajustada puede llevar a situaciones peligrosas.
- ► En caso de utilizar la ayuda para empuje, asegú**rese de poder controlar la eBike en todo momento y de sujetarla de forma segura.** La ayuda para el empuje puede interrumpirse en determinadas condiciones (p. ej. obstáculo en el pedal o deslizamiento accidental del botón de la unidad de mando). La eBike puede retroceder repentinamente hacia usted o empezar a volcar. Esto implica un riesgo para el usuario, especialmente con una carga adicional. No lleve la eBike con la ayuda para el empuje

en situaciones, en las que no pueda sujetar la eBike con su propia fuerza!

### **Indicaciones de seguridad para pilas de botón**

- <sup>u</sup> **¡ADVERTENCIA! Asegúrese de que la pila de botón no llegue a manos de los niños.** Las pilas de botón son peligrosas.
- ► Las pilas de botón nunca deben tragarse ni intro**ducirse en otros orificios corporales. Si existe la sospecha de que la pila de botón ha sido ingerida o introducida en otro orificio corporal, consulte inmediatamente a un médico.** La ingestión de una pila de botón puede provocar graves quemaduras internas y la muerte en 2 horas.
- <sup>u</sup> **Cuando cambie la pila de botón, asegúrese de sustituirla correctamente.** Existe riesgo de explosión.
- ► Utilice exclusivamente las pilas de botón especi**ficadas en estas instrucciones de uso.** No utilice otras pilas de botón u otro suministro de energía.
- ► No intente recargar la pila de botón y no la cor**tocircuite.** La pila de botón puede tener fugas, explotar, quemarse y herir a las personas.
- ► Retire y elimine correctamente las pilas de bo**tón desgastadas.** Las pilas de botón descargadas pueden tener fugas y, por lo tanto, herir a las personas o dañar el producto.
- <sup>u</sup> **No sobrecaliente la pila de botón ni la arroje al fuego.** La pila de botón puede tener fugas, explotar, quemarse y herir a las personas.
- **► No dañe la pila de botón y no la desmonte.** La pila de botón puede tener fugas, explotar, quemarse y herir a las personas.
- <sup>u</sup> **No ponga una pila de botón dañada en contacto con el agua.** Las fugas de litio pueden generar hidrógeno con el agua y, por tanto, provocar un incendio, una explosión o lesiones a las personas.

1 270 U20 XBP | (14.03.2023) Bosch eBike Systems

- <sup>u</sup> **¡Advertencia! Peligro de quemaduras químicas. Mantenga las pilas fuera del alcance de los niños.** Este producto contiene una pila en forma de botón/moneda de litio. Si una pila en forma de botón/moneda de litio, nueva o usada, se ingiere o entra en el cuerpo, puede causar graves quemaduras internas y puede provocar la muerte en tan sólo 2 horas. Asegure siempre completamente el compartimento de las pilas. Si el compartimento de las pilas no se cierra de forma segura, deje de utilizar el producto, retire las pilas y manténgalo alejado de los niños. Si cree que alguna pila puede haber sido ingerida o colocada dentro de alguna parte del cuerpo, busque atención médica inmediata. Las pilas deben ser eliminadas correctamente. Incluso las pilas usadas pueden causar lesiones.
- <sup>u</sup> **No exponga el ordenador de a bordo al fuego o a una temperatura excesiva.** La exposición al fuego o a temperaturas superiores a los 212 °F (100 °C) puede causar una explosión.
- ▶ Nunca sumerja el ordenador de a bordo en nin**gún tipo de fluido ni permita que penetre en él.** Los fluidos corrosivos o conductores (como el agua de mar o los productos químicos industriales o que contienen lejía, etc.) pueden causar un cortocircuito que puede provocar incendios, lesiones personales y daños materiales.
- ► La fuga de la batería puede ocurrir bajo condi**ciones extremas de uso o temperatura. Evite el contacto con la piel y los ojos.** El líquido de la batería es cáustico y podría causar quemaduras químicas a los tejidos. Si el líquido entra en contacto con la piel, debe lavarse rápidamente con agua y jabón. Si el líquido entra en contacto con los ojos, lávelos inmediatamente con agua durante un mínimo de 15 minutos y busque atención médica.
- <sup>u</sup> **Antes de cada uso, compruebe el ordenador de a bordo, el cable y el enchufe.** Si se detectan daños, no utilice el ordenador de a bordo. Daños en el ordenador de a bordo, los cables de carga y los enchufes aumentan el riesgo de incendio, explosión y lesiones personales.

► No desarme el ordenador de a bordo. No hay ninguna pieza utilizable por el usuario en el interior. El reensamblaje incorrecto o los daños pueden provocar un incendio o una explosión.

# **Descripción del producto y servicio (a)**

<span id="page-39-0"></span>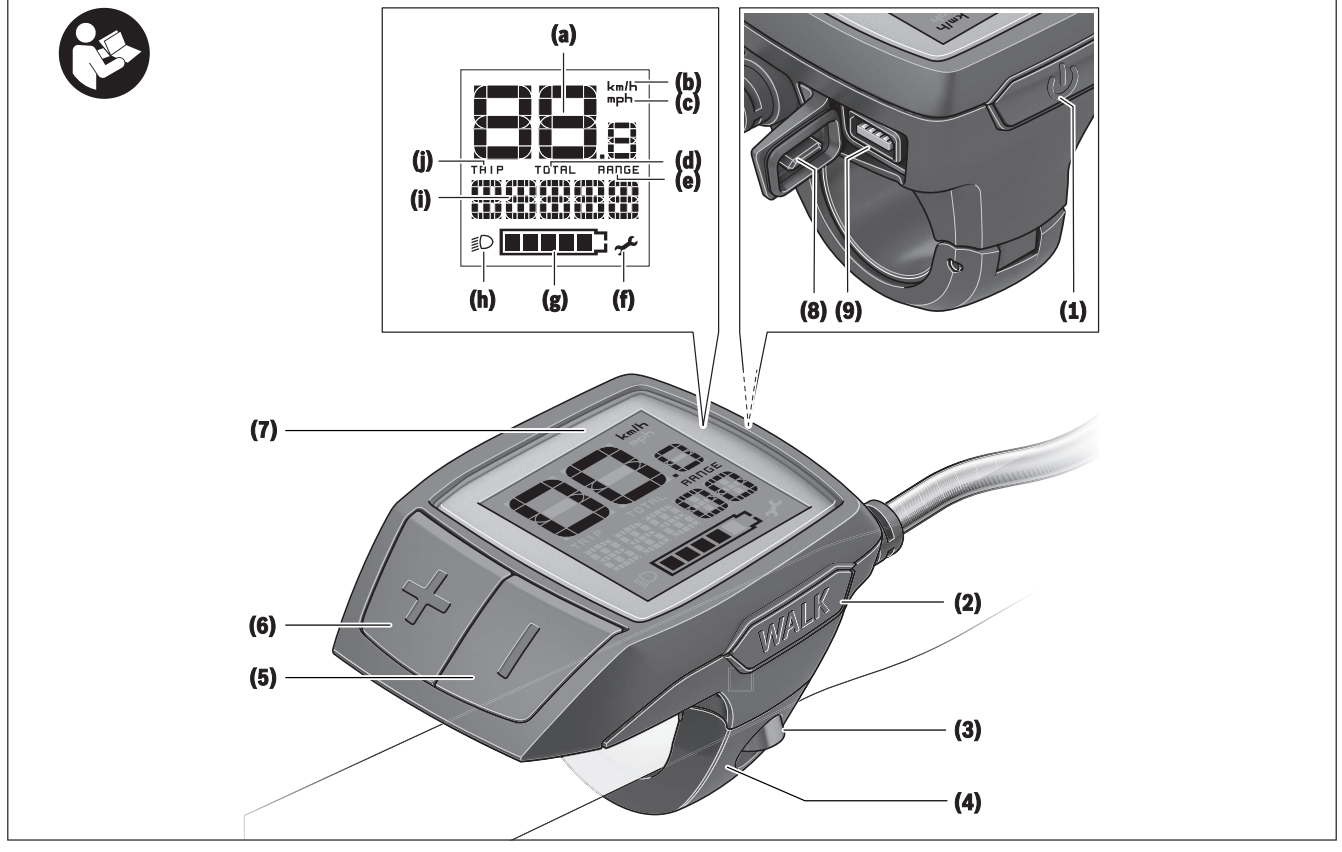

## **Características del producto**

- **(1)** Tecla de conexión/desconexión del ordenador de a bordo
- **(2)** Tecla de ayuda para empuje **WALK**
- **(3)** Tornillo de fijación del ordenador de a bordo
- **(4)** Soporte del ordenador de a bordo
- **(5)** Tecla para reducir la asistencia **–**
- **(6)** Tecla para aumentar la asistencia **+**
- **(7)** Pantalla
- **(8)** Caperuza protectora del puerto USB
- **(9)** Toma de diagnóstico USB (sólo para fines de mantenimiento)
- **(10)** Tapa del compartimento de las pilas

#### **Información del ordenador de a bordo**

- **(a)** Velocímetro
- **(b)** Indicación de unidad km/h
- **(c)** Indicación de unidad mph
- **(d)** Indicación de distancia total **TOTAL**
- **(e)** Indicación de autonomía restante **RANGE**
- **(f)** Indicación de mantenimiento
- **(g)** Indicador del estado de carga del acumulador
- **(h)** Indicador de iluminación
- **(i)** Indicación de nivel de asistencia/indicación de valores
- **(j)** Indicación de recorrido **TRIP**

## **Utilización reglamentaria**

El ordenador de a bordo **Purion** se ha previsto para el control de la eBike y para la indicación de datos de marcha.

Además de las funciones aquí representadas, puede ser que se introduzcan en cualquier momento modificaciones de software para la eliminación de errores y modificaciones de funciones.

### **Datos técnicos**

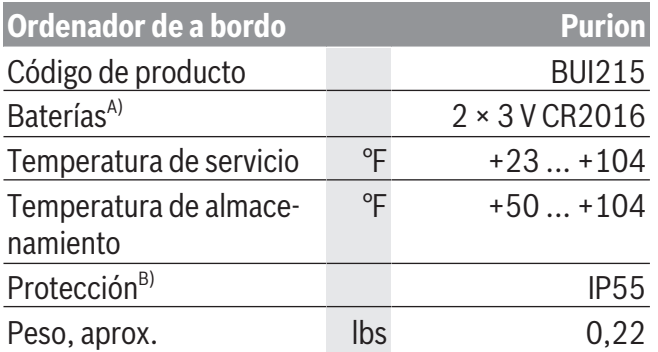

A) Se recomienda utilizar las baterías comercializadas por Bosch. Puede encargarlas en su establecimiento especializado (referencia: 1 270 016 819).

B) con cubierta de USB cerrada

El sistema eBike de Bosch utiliza FreeRTOS (ver www.freertos.org).

Este dispositivo cumple con la Parte 15 de las Reglas de la FCC. La operación está sujeta a las siguientes dos condiciones: 1. Este dispositivo no debe causar interferencias dañinas, y

2. este dispositivo debe aceptar cualquier interferencia que se reciba, incluida la interferencia que pueda causar un funcionamiento no deseado.

# **Operación**

## <span id="page-41-0"></span>**Simbología y su significado**

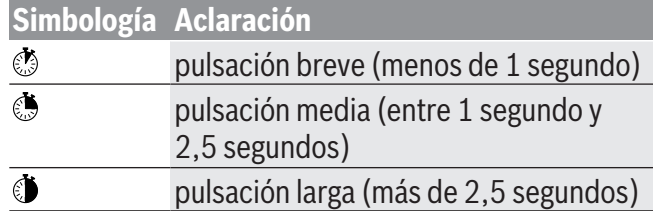

#### **Puesta en marcha**

#### **Requisitos**

La eBike solo puede conectarse cuando se cumplen las siguientes condiciones:

- Se ha colocado una batería de la eBike con suficiente carga (véanse las instrucciones de uso de la batería de la eBike).
- El sensor de velocidad está conectado correctamente (véanse las instrucciones de la unidad de accionamiento).

#### **Conexión/desconexión de la eBike**

Es posible **encender** la eBike de las siguientes formas:

- Con la batería de la eBike instalada, pulse la tecla de conexión/desconexión **(1)** del ordenador de a bordo.
- Pulse la tecla de conexión/desconexión de la batería de la eBike (véanse las instrucciones de uso de la batería de la eBike).

El motor se activa al empezar a pedalear (excepto en la función de asistencia para empujar caminando o en el nivel de asistencia **OFF**). La potencia de accionamiento depende del nivel de asistencia ajustado.

En cuanto deje de pedalear en el funcionamiento normal o en cuanto alcance una velocidad de

**20/28 mph**, se desconecta la asistencia del accionamiento. El accionamiento se activa de nuevo automáticamente en cuanto pedalee y su velocidad esté por debajo de **20/28 mph**.

Es posible **apagar** la eBike de las siguientes formas:

– Pulse la tecla de conexión/desconexión **(1)** del ordenador de a bordo.

– Desconecte la batería de la eBike con su tecla de conexión/desconexión (puede haber soluciones de fabricantes de bicicletas que no tengan acceso a la tecla de conexión/desconexión de la batería de la eBike; véase el manual de instrucciones del fabricante de la bicicleta).

Tras la desconexión, se apaga el sistema. Esto demora aprox. 3 s. Un reinicio inmediato sólo vuelve a ser posible cuando se completa el apagado.

Si no se mueve la eBike durante unos 10 minutos **y** no se pulsa ninguna tecla en el ordenador de a bordo, la eBike se apaga automáticamente por razones de ahorro de energía.

**Nota:** Cuando estacione la eBike, desconéctela siempre.

**Nota:** Aunque las baterías internas del ordenador de a bordo estén vacías, podrá encender la eBike con la batería de la eBike. Sin embargo, se recomienda cambiar las baterías internas del ordenador de a bordo cuanto antes para evitar posibles daños.

**Suministro de corriente del ordenador de a bordo** El ordenador de a bordo se alimenta mediante dos pilas botón CR2016.

#### **Cambio de pilas de botón**

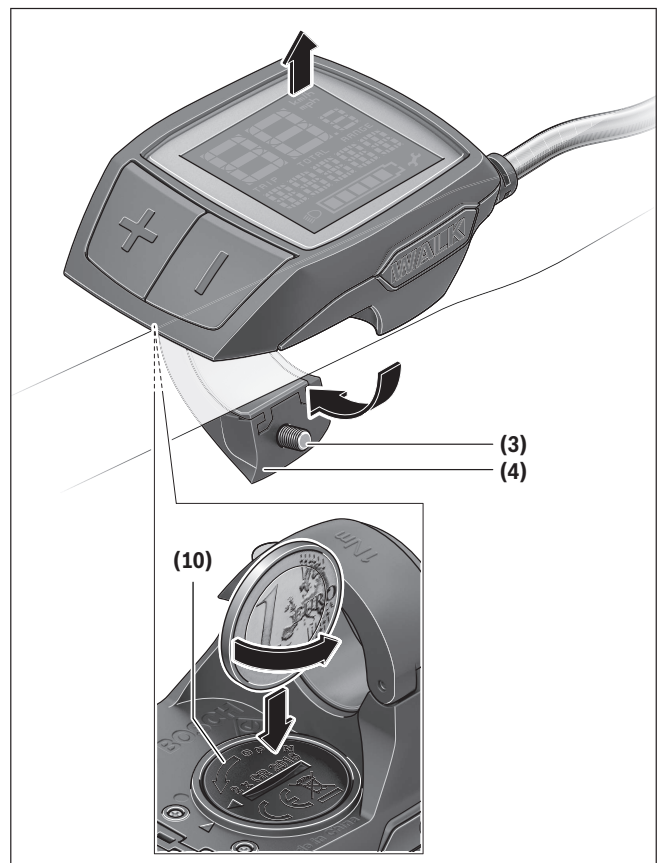

Si el ordenador de a bordo muestra **LOW BAT** en la pantalla, retírelo del manillar desenroscando el tornillo de fijación **(3)** del ordenador de a bordo. Abra la tapa del compartimento de las pilas **(10)** con una moneda adecuada, extraiga las pilas de botón gastadas y coloque pilas de botón nuevas del tipo CR2016. Puede adquirir las pilas de botón recomendadas por Bosch en su establecimiento especializado.

Preste atención a la polaridad correcta al colocar las pilas de botón.

Cierre el compartimento de baterías y vuelva a fijar el ordenador de a bordo al manillar de la eBike con el tornillo de fijación **(3)**.

#### **Conexión/desconexión de la Ayuda para empuje**

La asistencia de empuje puede facilitarle el empuje de la eBike. La velocidad en esta función depende de la marcha acoplada y puede alcanzar como máximo **3,7 mph**.

► La función de asistencia de empuje se debe usar **exclusivamente al empujar la eBike.** Si las ruedas de la eBike no están en contacto con el suelo cuando se usa la asistencia de empuje, existe riesgo de lesiones.

Para **activar** la asistencia de empuje caminando, pulse brevemente la tecla **WALK** de su ordenador de a bordo. Tras la activación, pulse la tecla **+** antes de que pasen 10 segundos y manténgala pulsada. Se conecta el accionamiento de la eBike.

**Indicación:** La asistencia de empuje no se puede activar en el nivel de asistencia **OFF**.

La asistencia para empujar caminando se **desconecta** en cualquiera de los siguientes casos:

- Al soltar la tecla **+ (6)**,
- al bloquearse las ruedas de la eBike (p. ej. debido a una frenada o un choque con un obstáculo),
- al superar la velocidad los **3,7 mph**.

El funcionamiento de la asistencia está sujeto a las disposiciones específicas del país y, por consiguiente, puede diferir de la descripción mencionada anteriormente o estar desactivada.

## **Ajuste del modo de asistencia**

En el ordenador de a bordo puede ajustar el nivel de accionamiento al pedalear. Este nivel de asistencia se puede modificar en cualquier momento, también durante la marcha.

**Indicación:** En algunas ejecuciones es posible que el nivel de asistencia esté preajustado y no se pueda cambiar. También es posible que no exista una diversidad de modos de asistencia tan amplia como la aquí indicada.

A lo sumo están disponibles los siguientes niveles de asistencia:

– **OFF:** la asistencia de accionamiento está apagada, la eBike se puede mover como una bicicleta normal pedaleando. La asistencia de empuje no se puede activar en este nivel de asistencia.

#### Español – **10**

- **ECO:** asistencia efectiva con la máxima eficiencia, para una autonomía máxima
- **TOUR/TOUR+:**

**TOUR:** asistencia uniforme, para viajes con gran alcance

**TOUR+:** asistencia dinámica para una conducción natural y deportiva (sólo en combinación con **eMTB**)

#### – **SPORT/eMTB:**

**SPORT:** asistencia potente para la conducción deportiva en rutas montañosas, así como para el tráfico urbano

**eMTB:** asistencia óptima en todo terreno, arranque deportivo, dinámica mejorada, máximo rendimiento (**eMTB** disponible únicamente en combinación con las unidades de accionamiento BDU250P CX, BDU365, BDU450 CX y BDU480 CX. También puede requerirse una actualización del sistema.)

– **TURBO:** asistencia máxima, incluso al pedalear velozmente, para una conducción deportiva

Para **aumentar** el nivel de asistencia, pulse brevemente la tecla **+ (6)** en el ordenador de a bordo las veces necesarias hasta que el indicador **(i)** muestre el nivel de asistencia deseado; para **reducir** pulse brevemente  $\circ$  la tecla **– (5)**.

Si en el indicador se ha ajustado **TRIP**, **TOTAL** o **RANGE**, el nivel de asistencia seleccionado se muestra al conmutar sólo brevemente (aprox. 1 segundo) en el indicador.

### **Conectar/desconectar la iluminación de la bicicleta**

En el modelo en que la luz de marcha se alimenta mediante la eBike, las luces delantera y trasera se pueden conectar simultáneamente pulsando  $\circ$  la tecla **+**. Presionando  $\bullet$  la tecla **+** en el centro se apagan de nuevo las luces de la bicicleta.

Mientras la luz está conectada se muestra el símbolo de la iluminación **(h)**.

Compruebe siempre el correcto funcionamiento de las luces de la bicicleta antes de cada viaje.

El ordenador de a bordo memoriza el estado de la luz y activa respectivamente el estado memorizado, si es necesario, la luz tras un nuevo arranque.

El hecho de conectar o desconectar la iluminación de la bicicleta no tiene ningún efecto en la iluminación de fondo de la pantalla.

# **Indicaciones y configuración del ordenador de a bordo**

## <span id="page-44-0"></span>**Indicador del estado de carga de la batería de la eBike**

El indicador del estado de carga **(g)** muestra el estado de carga de la batería de la eBike. También se puede consultar el estado de carga de la batería de la eBike en los LED que hay en la propia batería de la eBike.

En el indicador **(g)**, cada barra en el símbolo de batería corresponde a aproximadamente un 20 % de capacidad:

- $\text{THH}$ La batería de la eBike está completamente cargada.
- $\mathbf{I}$   $\mathbf{I}$ La batería de la eBike debería recargarse.
- Los LED del indicador del nivel de carga de la batería de la eBike se apagan. Se ha consumido la capacidad de refuerzo del accionamiento y este se desconecta suavemente. La capacidad restante se reserva para la iluminación; el indicador parpadea.

El nivel de la batería de la eBike aún alcanza para aprox. 2 horas de iluminación de la bicicleta.

Si la eBike opera con 2 baterías de eBike, el indicador del estado de carga de la batería de la eBike **(g)** muestra el nivel de carga de las dos baterías de la eBike.

## **Indicadores de velocidad y distancia**

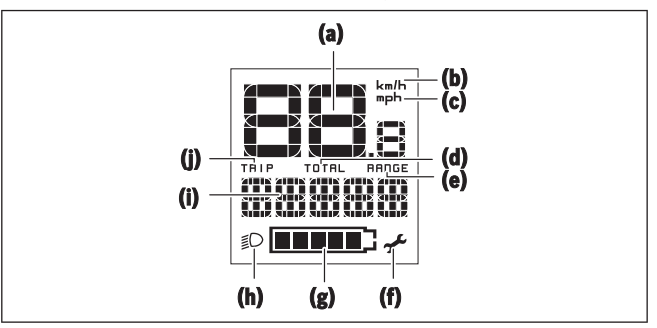

En el indicador del tacómetro **(a)** se indica siempre la velocidad actual.

En el indicador **(i)** se muestra siempre de modo estándar el último ajuste. Mediante la repetida pulsación de la tecla **–**, se muestran consecutivamente el recorrido efectuado **TRIP**, el kilometraje total **TOTAL** y la autonomía restante del acumulador **RANGE**. (Mediante breve pulsación de la tecla **–** se reduce el nivel de asistencia.)

Para la **reposición** del recorrido **TRIP**, seleccione el recorrido **TRIP** y presione simultáneamente por un largo tiempo **d** las teclas **+** y –. En primer lugar aparecerá en la pantalla **RESET**. Si sigue pulsando las dos teclas, el indicador de recorrido **TRIP** se pondrá a **0**.

Para la **reposición** de la autonomía **RANGE**, seleccione la autonomía **RANGE** y presione simultáneamente por un largo tiempo **o** las teclas **+** y –. En primer lugar aparecerá en la pantalla **RESET**. Si continúa presionando ambas teclas, el alcance **RANGE** se repone a la configuración de fábrica.

Para visualizar los valores en millas en lugar de kilómetros, mantenga presionada la tecla **–** y pulse brevemente  $\phi$  la tecla de conexión/desconexión **(1)** . Para fines de mantenimiento, pueden consultarse las versiones de los sistemas parciales y sus números de pieza tipo, si los sistemas parciales transmiten esta información (según el sistema parcial). Con el sistema **desconectado**, pulse al mismo tiempo las teclas **–** y **+**, y a continuación accione la tecla de conexión/ desconexión **(1)**.

## Español – **12**

La toma USB está reservada para conectar sistemas de diagnóstico. No posee ninguna otra función.

#### ► La toma USB debe estar siempre totalmente cu**bierta con la caperuza protectora (8).**

![](_page_45_Picture_186.jpeg)

A) La eBike debe estar desconectada.

B) La información aparece en forma de rótulo en movimiento.

# **Resolución de problemas**

<span id="page-46-0"></span>Los componentes de la eBike se comprueban constantemente de forma automática. Si se determina un error, se muestra el correspondiente código de error en el ordenador de a bordo.

Dependiente del tipo de fallo, el accionamiento se puede desconectar automáticamente. La continuación del viaje sin asistencia por el accionamiento es posible en cualquier momento. Antes de emprender otros recorridos, la eBike debe ser revisada.

<sup>u</sup> **Encargue todas las reparaciones únicamente a un distribuidor de bicicletas autorizado.**

![](_page_46_Picture_220.jpeg)

## Español – **14**

![](_page_47_Picture_193.jpeg)

![](_page_48_Picture_158.jpeg)

# **Programa de reciclaje de baterías**

<span id="page-49-0"></span>![](_page_49_Picture_2.jpeg)

La unidad de accionamiento, el ordenador de a bordo incl. la unidad de mando, el acumulador para eBike, el sensor de velocidad, los accesorios y los embalajes deben reciclarse de forma respetuosa con el medio ambiente.

¡No arroje eBikes y sus componentes a la basura!

![](_page_49_Picture_5.jpeg)

Puede reciclar su paquete de baterías de Bosch llamando al 1.800.822.8837.